# CS 335: Intermediate Representations

Swarnendu Biswas

Semester 2022-2023-II CSE, IIT Kanpur

Content influenced by many excellent references, see References slide for acknowledgements.

### An Overview of Compilation

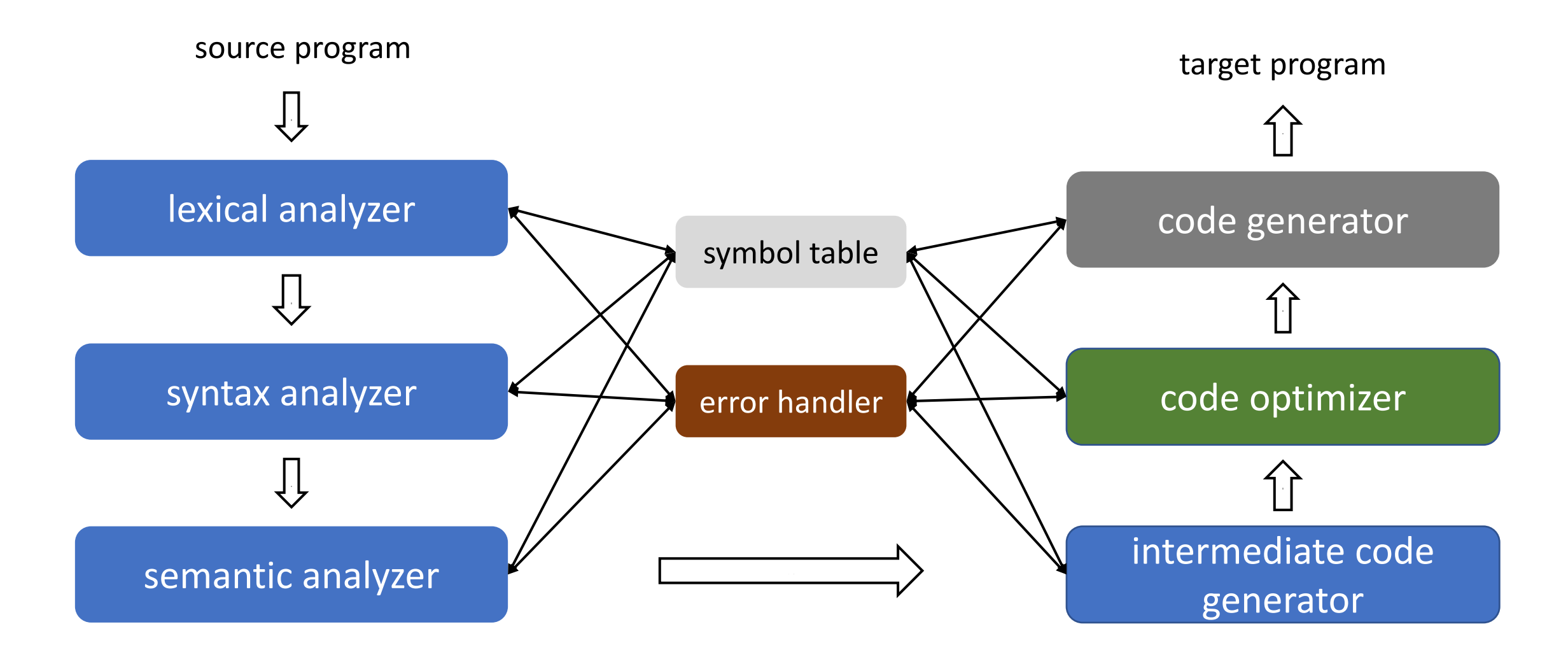

#### Intermediate Representation (IR)

- IR is a data structure used internally by a compiler or virtual machine (VM) while translating a source program
	- Front end analyses a source program and creates an IR
	- Back end analyses the IR and generates target code
- An well-designed IR helps ease compiler development
	- Plug in  $m$  front ends with  $n$  back ends to come up with  $m \times n$  compilers

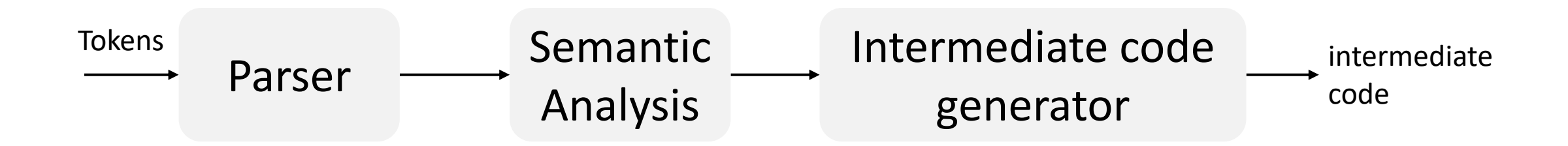

#### Intermediate Representation (IR)

• Compilers may create a number of IRs during the translation process

Source program High-level IR Low-level IR Target code

- High-level IRs (e.g., syntax trees) are closer to the source and are wellsuited for tasks like static type checking
- Low-level IRs are closer to the target ISA and are suitable for tasks like register allocation and instruction selection

# Types of IRs

- **Abstraction**-based classification
	- High-level IR preserves many source structures like loops and array bounds
	- Medium-level IR often independent of the source language
		- Chosen to be suitable to represent language features and to generate code
	- Low-level IR similar to the target ISA
- **Structural** classification
	- Graphical, or linear, or hybrid
	- Hybrid combines features of both graphical and linear IR
		- E.g., CFG + 3AC or AST+3AC

#### High-Level IR

- Maintains enough information to reconstruct source code (e.g., AST)
	- Structured control flow, variable names, method names
	- Allows high-level optimizations like inlining

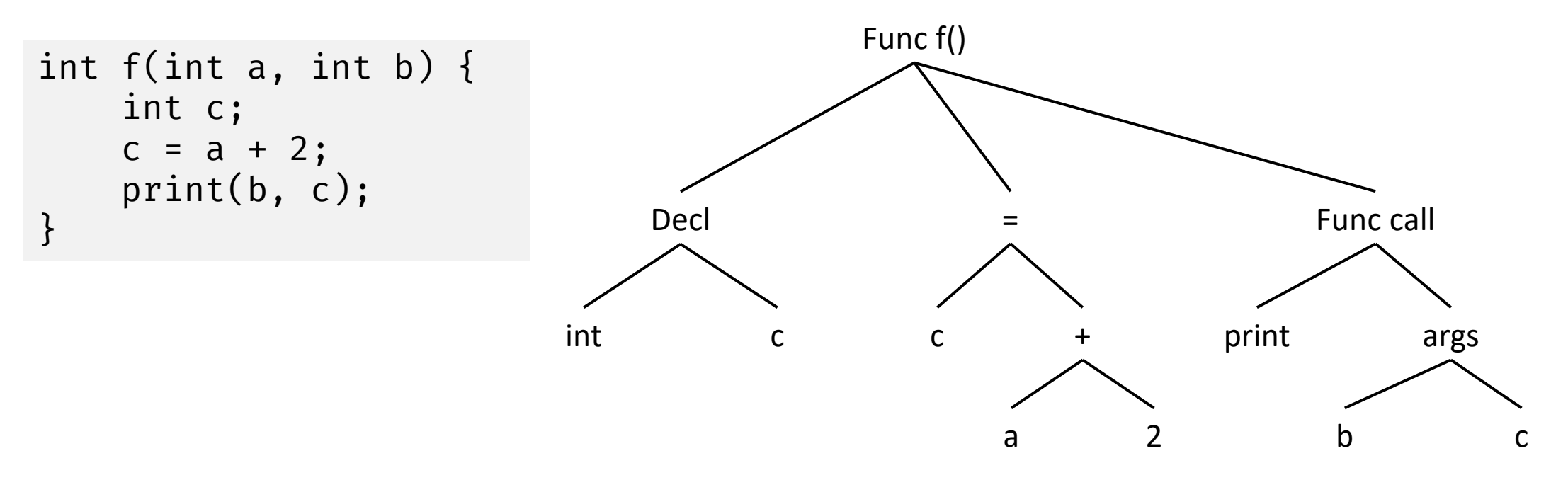

#### Medium-Level and Low-Level IR

- Medium-level IR (MIR) (e.g., three-address code)
	- Independent of source language
	- Amenable to code optimizations (e.g., manipulating list of instructions)
	- Amenable for code generation for a variety of architectures
- Low-level IR (LIR)
	- Similar to assembly code with extra pseudo-instructions plus infinite registers
	- Close correspondence to the target ISA and is often architecture-dependent
	- Allows low-level optimizations (e.g., instruction scheduling)

#### Points about IR Design

- IR needs to be amenable to analysis and modifications
- Issues to consider in IR design
	- Decide on the appropriate level of abstraction to cover many language and architecture features
		- For example, LLVM IR and Java bytecode are IRs that have been used successfully for a number of source languages
	- Suitability for code optimization and code generation
	- Other factors like space overhead
- Difficult to come up with a general IR that meets all objectives

# Graphical IRs

#### Derivation of an input

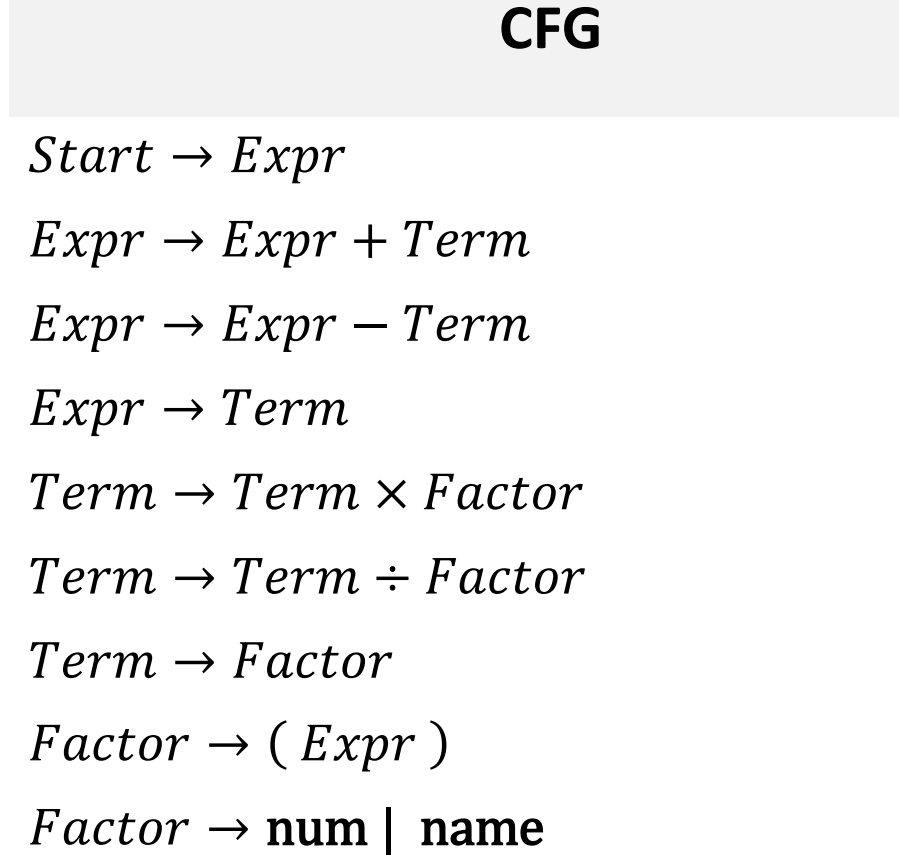

#### $a \times 2 + a \times 2 \times b$

 $Start \rightarrow Expert \rightarrow Expert$  $\rightarrow Term + Term$  $\rightarrow$  Term  $\times$  Factor + Term

…

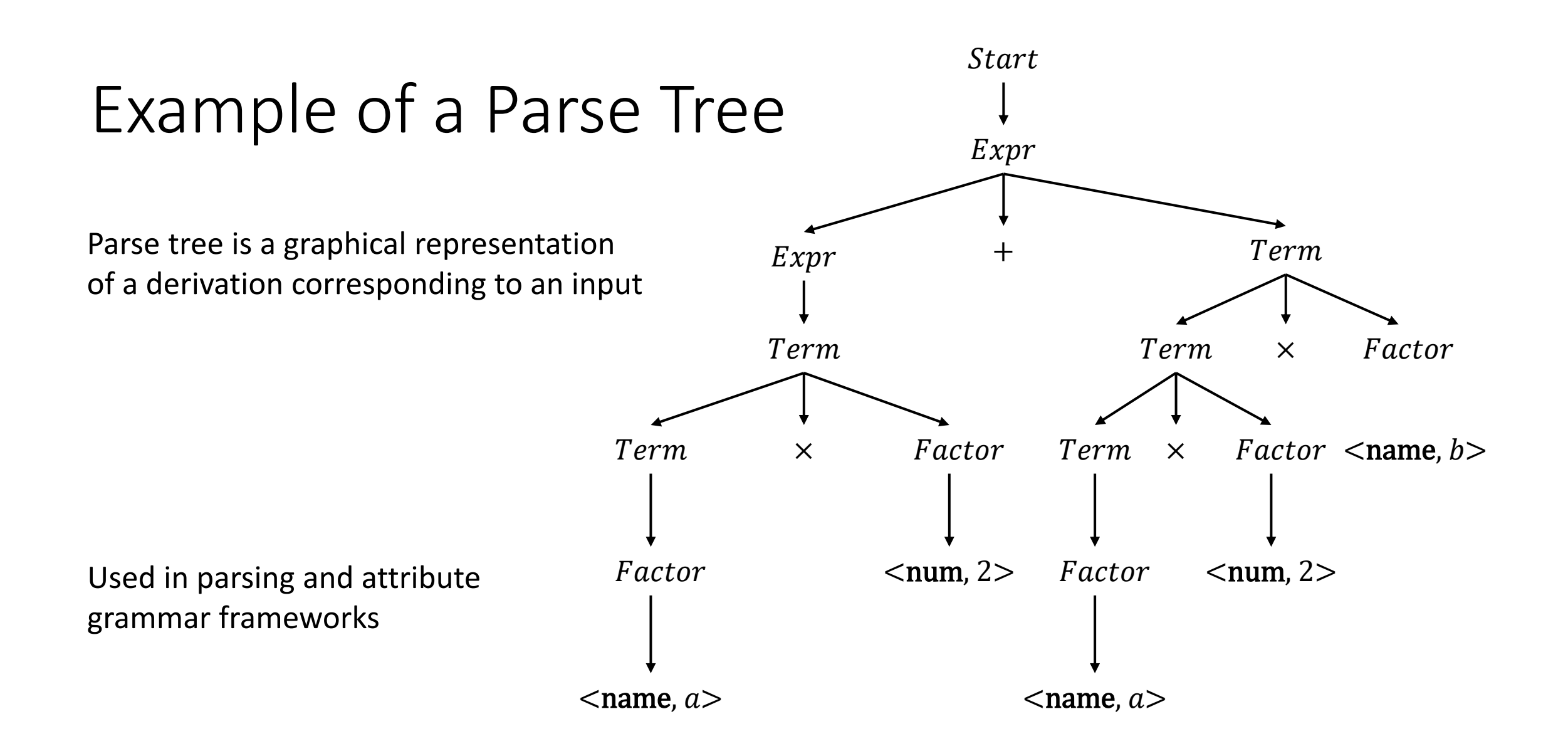

#### Abstract Syntax Tree (AST)

- An AST compresses the parse tree by omitting **many** internal nodes corresponding to nonterminal symbols
	- Leaf nodes represent operands
- AST is a near-source-level representation that retains precedence and meaning of the expression

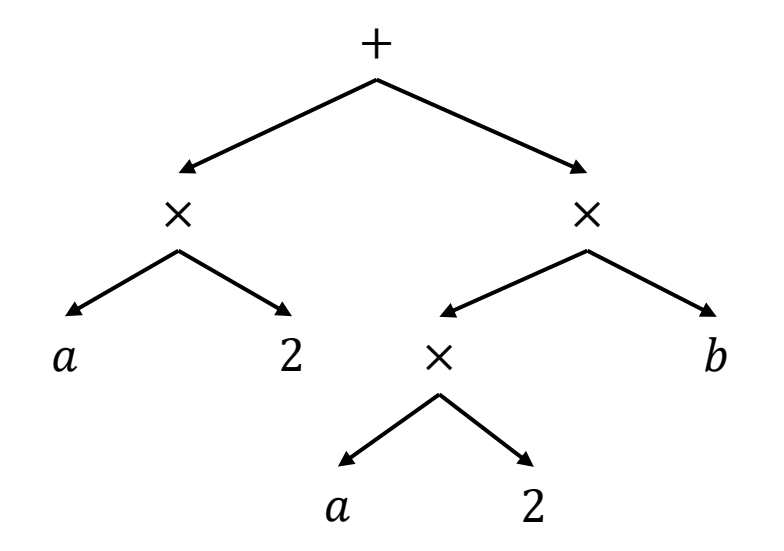

# Directed Acyclic Graph (DAG)

- DAGs compress ASTs and **can avoid duplicate** subtrees
	- Reduces memory footprint
	- Nodes in a DAG can have multiple parents
- DAGs encode hints for evaluating the expression
	- If  $a$  does not change between the two uses, then the compiler can generate code to evaluate  $a \times 2$  only once

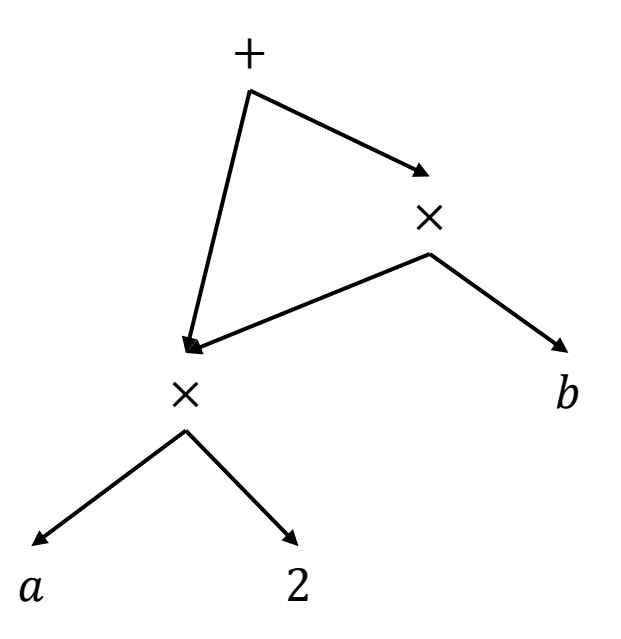

#### SDD to Construct Syntax Trees

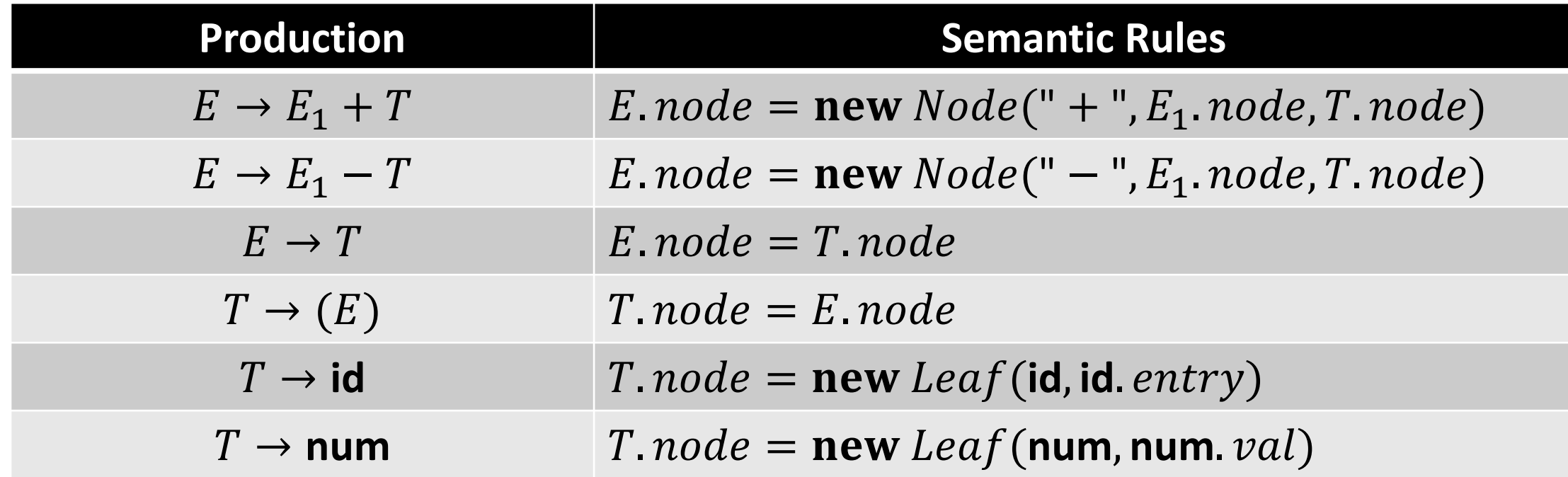

### Constructing a DAG using the SDD

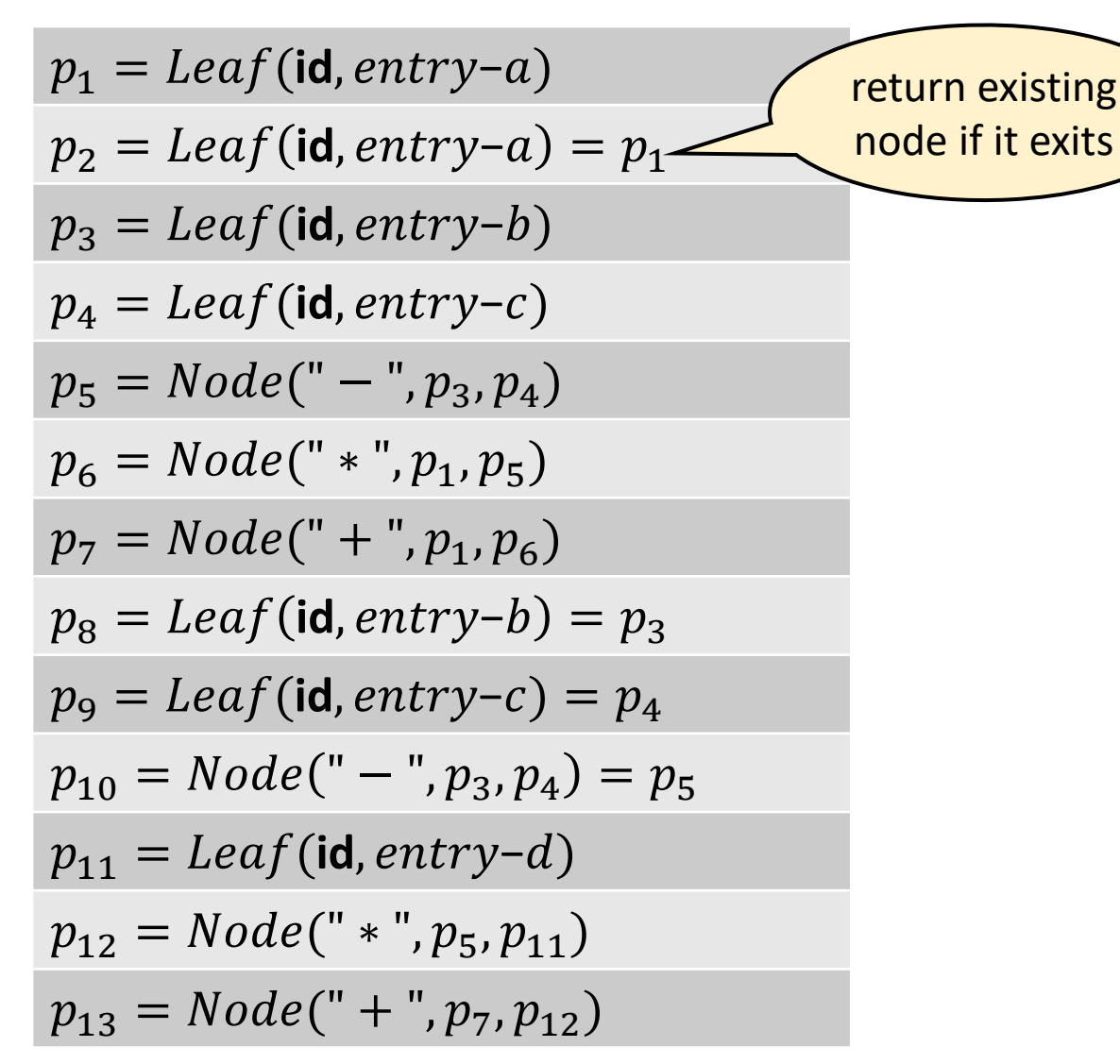

DAG for expression  $a + a * (b - c) + (b - c) * d$ 

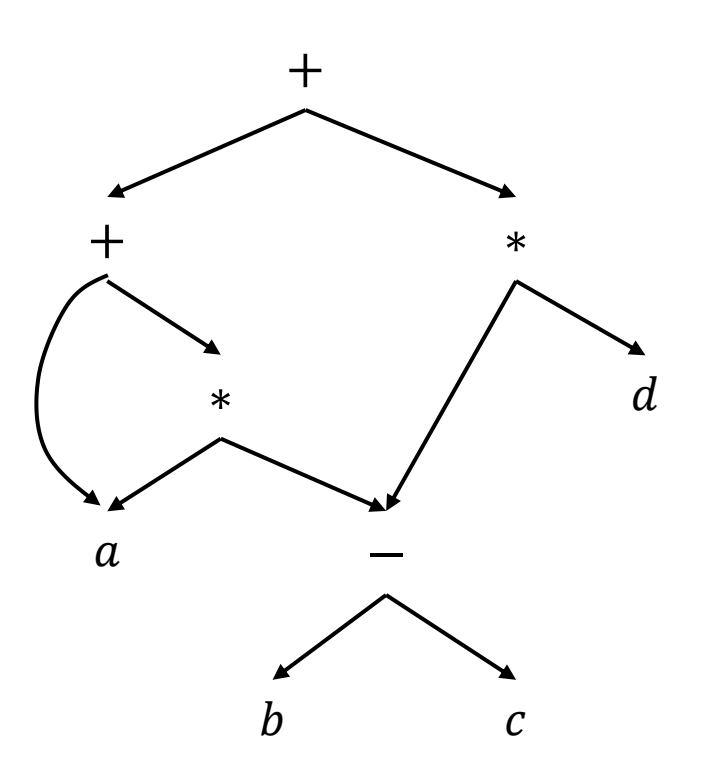

#### Value-Number Method for DAGs

Often DAG nodes are stored in an array data structure

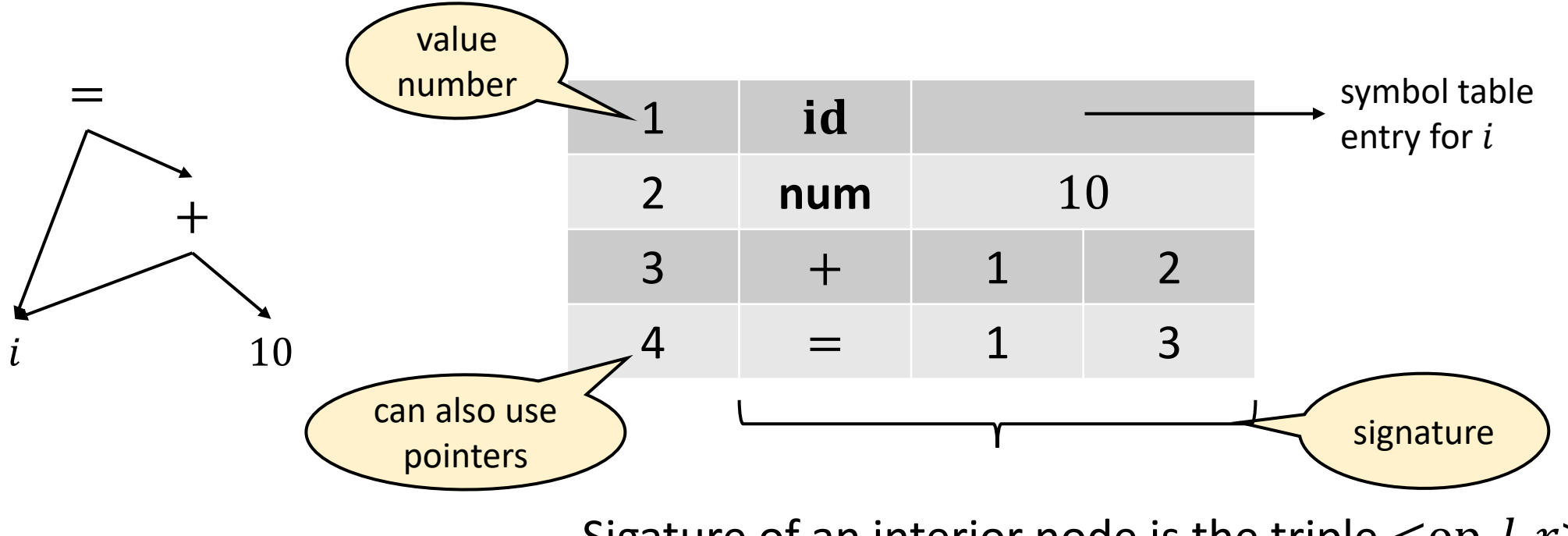

Sigature of an interior node is the triple  $\langle$ op,  $l, r \rangle$ 

# Basic Block (BB)

- A BB is a maximal sequence of instructions with only one entry and one exit point
	- Entry is to the start of the BB, and exit is from the end of the BB
	- Only the start/leader instruction can be the target of a JUMP instruction
- There are no jumps in or out of the middle of a BB
- Identifying BBs
	- i. The first instruction of the input code is a leader
	- ii. Instructions that are targets of conditional/unconditional jumps are leaders
	- iii. Instructions that immediately follow conditional/unconditional jumps are leaders

# Identifying BBs

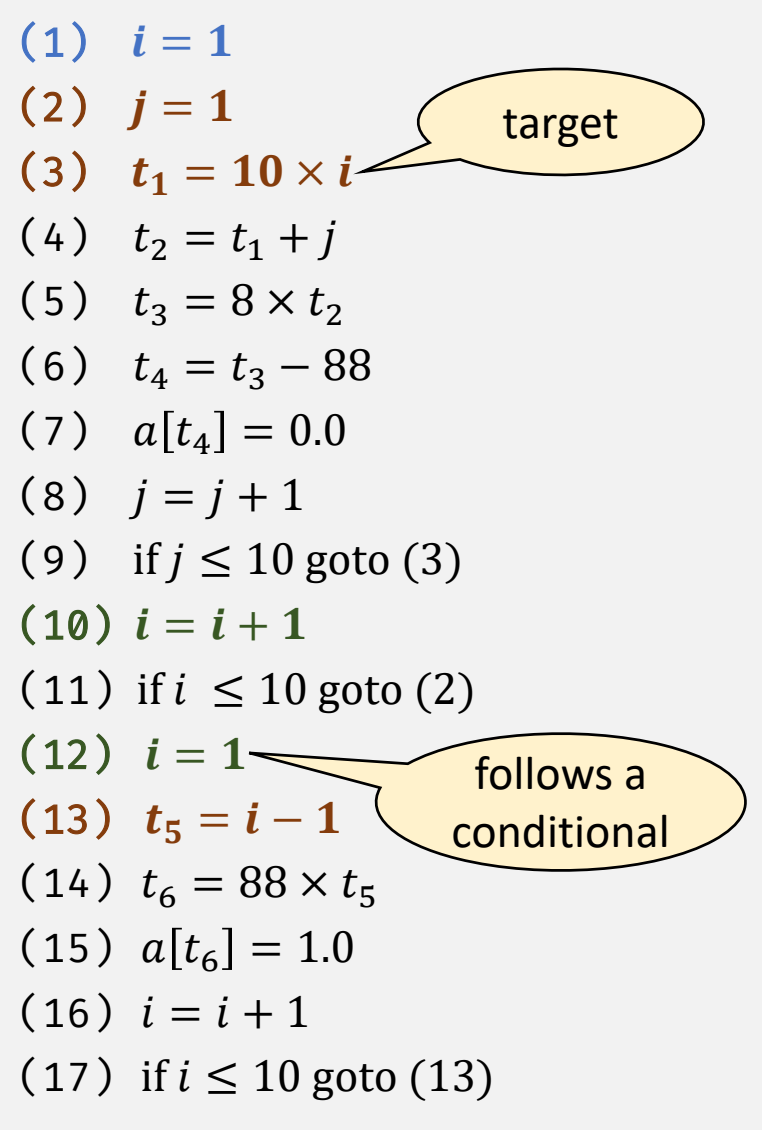

- Statements (1), (2), (3), (10), (12), and (13) are leaders
- There are six BBs:  $(1)$ ,  $(2)$ ,  $(3)-(9)$ ,  $(10)-(11)$ ,  $(12)$ ,  $(13)-(17)$

# Control Flow Graph (CFG)

- Graphical representation of control flow during execution
	- Each node represents a statement or a BB
	- An entry and an exit node are often added to a CFG for a function
	- An edge represents possible transfer of control between nodes
- Used for compiler optimizations and static analysis (e.g., instruction scheduling and global register allocation)

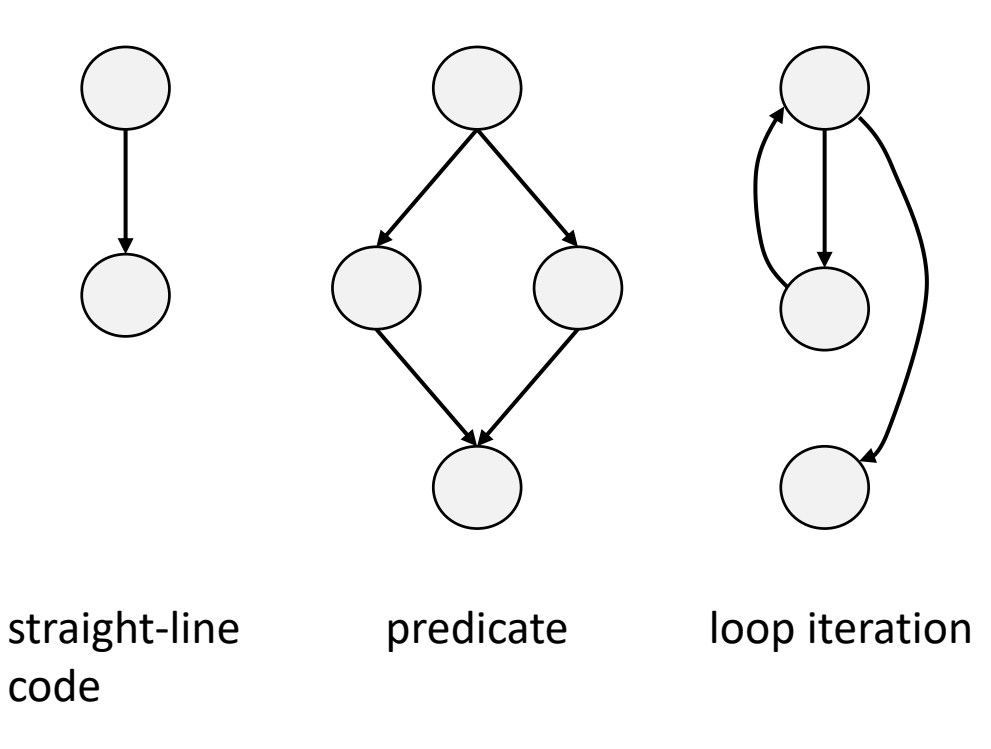

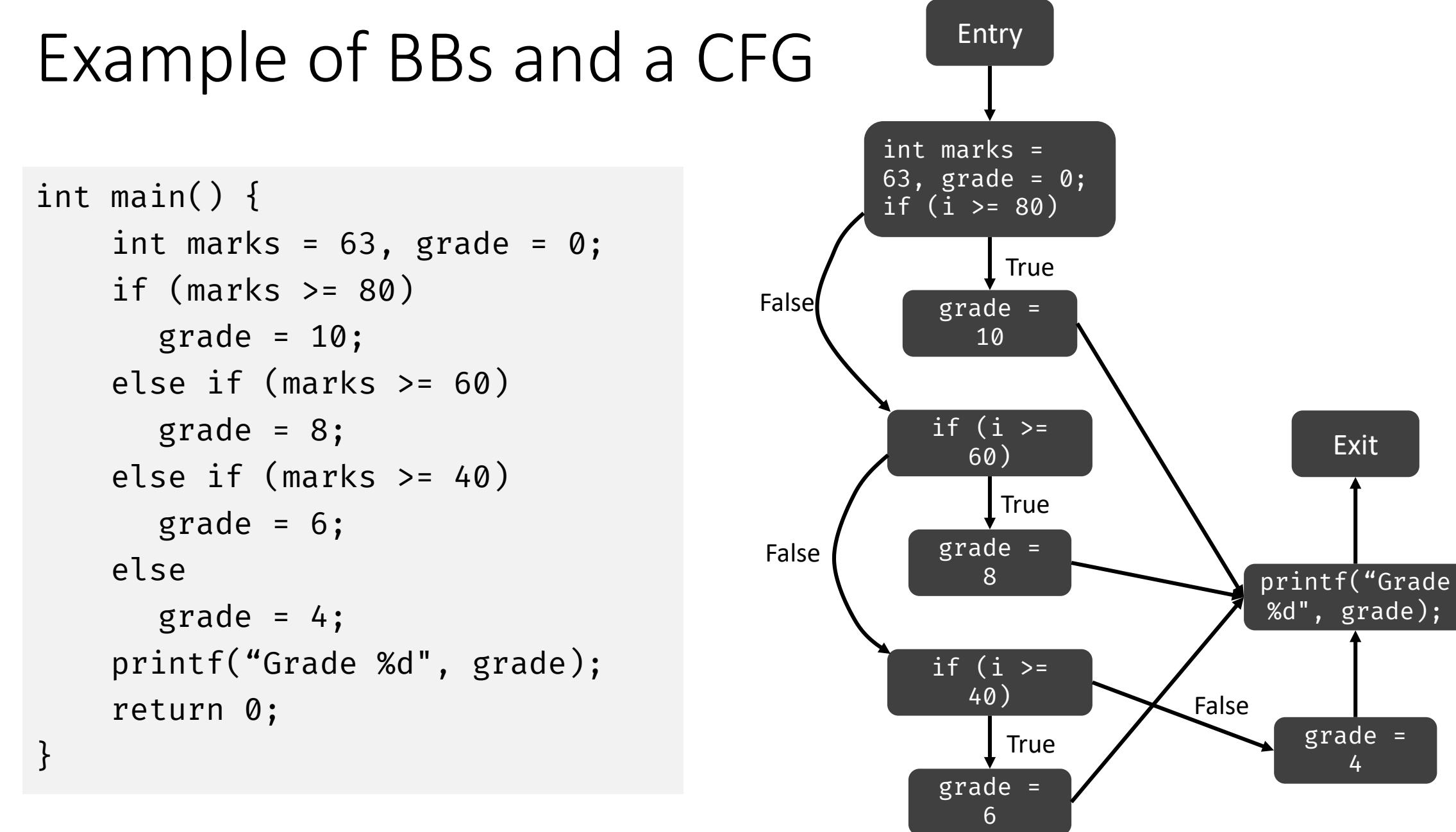

#### Example CFG Generated with LLVM

```
int main() {
    int marks = 63, grade = 0;
    if (marks > = 80)
      grade = 10;
    else if (marks >= 60) 
      grade = 8;
    else if (marks >= 40) 
      grade = 6;
    else 
      grade = 4;
    printf("Grade %d", grade);
    return 0;
}
```
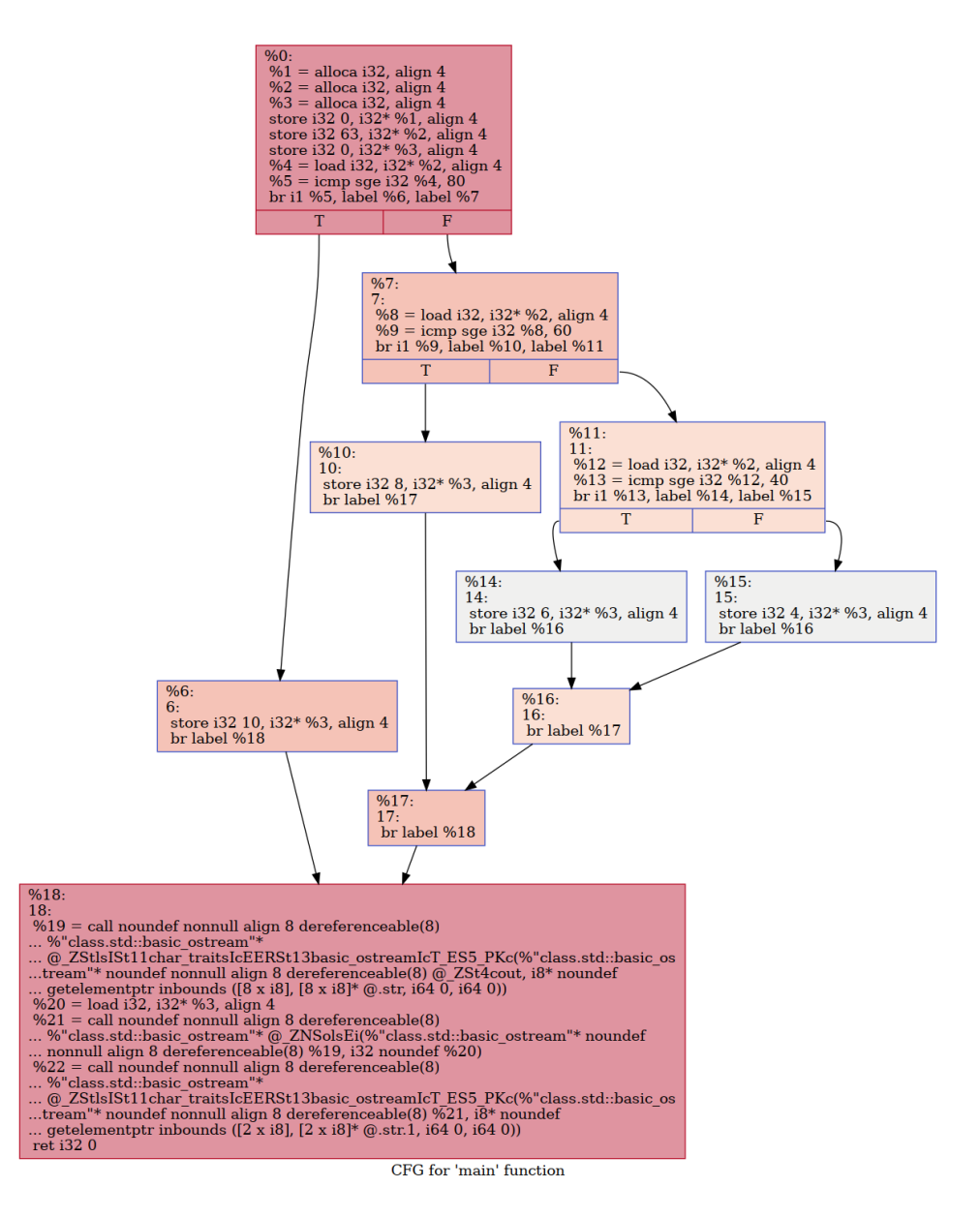

[Control Flow Graph generator for code in C++](https://stackoverflow.com/questions/40563240/control-flow-graph-generator-for-code-in-c)

## Data Dependence Graph (DDG)

- A graph that models **flow of values** from definitions to uses in a code fragment
	- Nodes represent operations
	- DDG does not capture the control flow
	- E.g., used in instruction scheduling

```
1. x = 02. i = 1
3. while (i < 100) 
4. if (a[i] > 0)
5. x = x + a[i]6. i = i + 17. print(x)
```
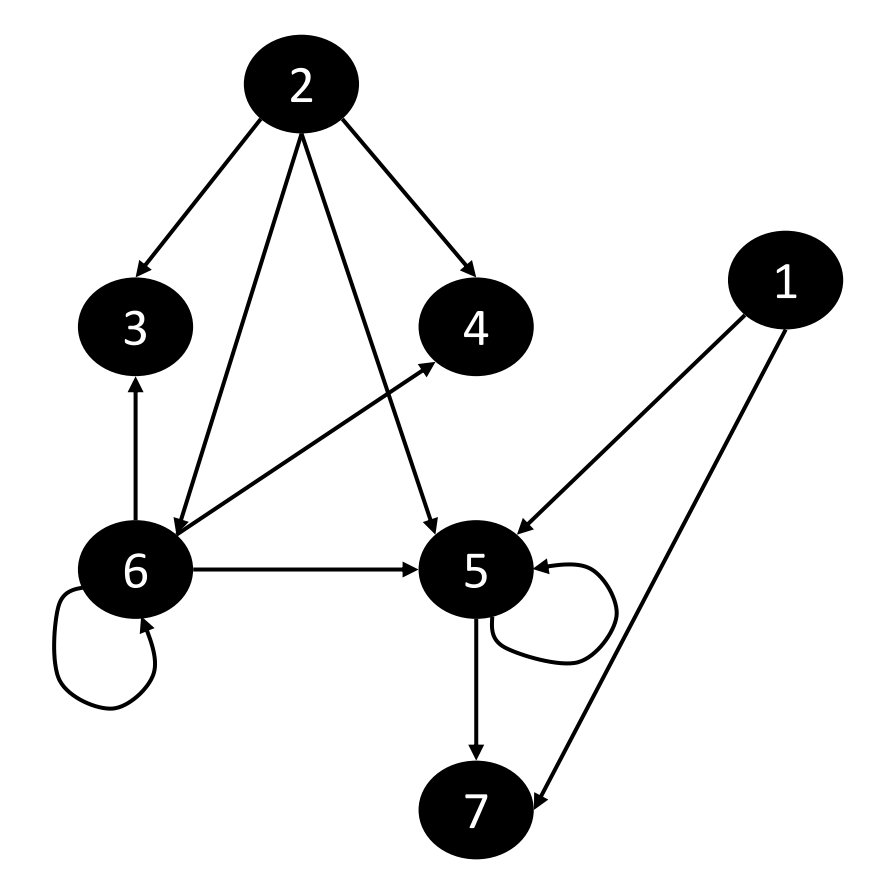

# Control Dependence Graph (CDG)

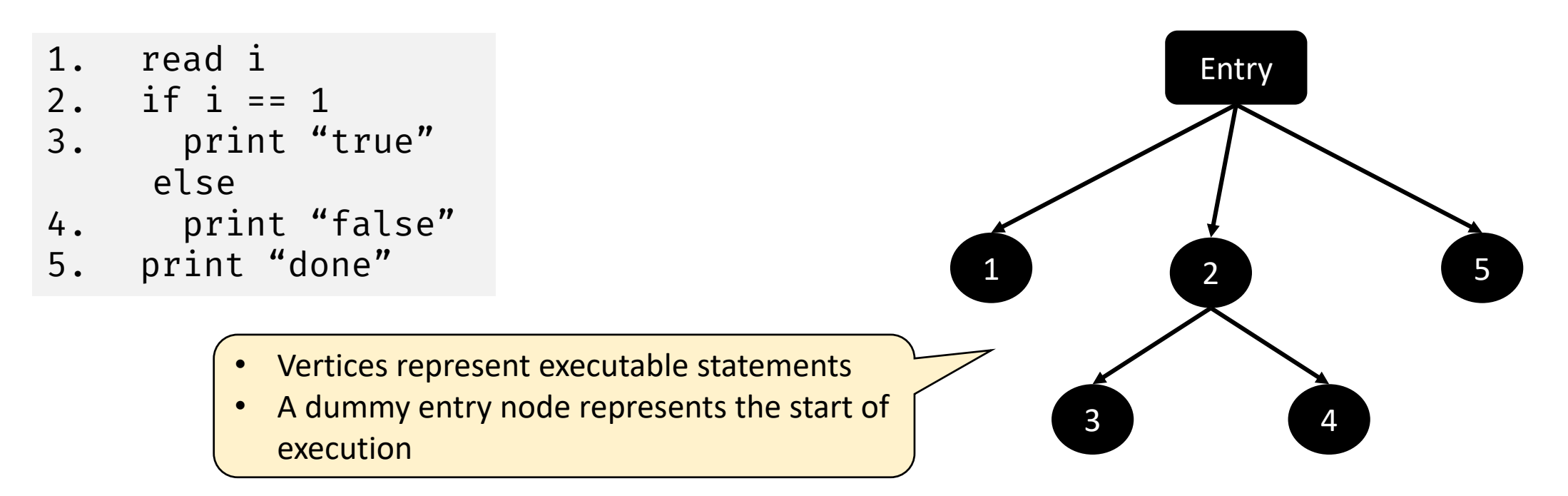

- If statement X determines whether statement Y is executed, then Y is control dependent on X
- Statements that are guaranteed to execute are control dependent on entry to the program

## Call Graph

- A graph that represents the calling relationships among the procedures in a program
	- Represents run-time transfer of control among procedures
- The call graph has a node for each procedure and an edge for each call site
	- A function  $p$  calls another function  $q$  from three places
	- The call graph will have three  $(p, q)$  edges, one for each call site

# Call Graph Example

```
static void D() { }
static void Y() { D(); }
static void X() { Y(); }
static void C() { D(); X(); }static void B() \{ C(); \}static void S() { D(); }
static void P() \{ S(); \}static void O() \{ P(); \}static void N() \{ 0(); \}static void M() \{ N(); \}static void G() \{ M(); \}static void A() {B(); G(); }int main() \{ A(); \}
```
<How to Generate a calling graph for C++ code>

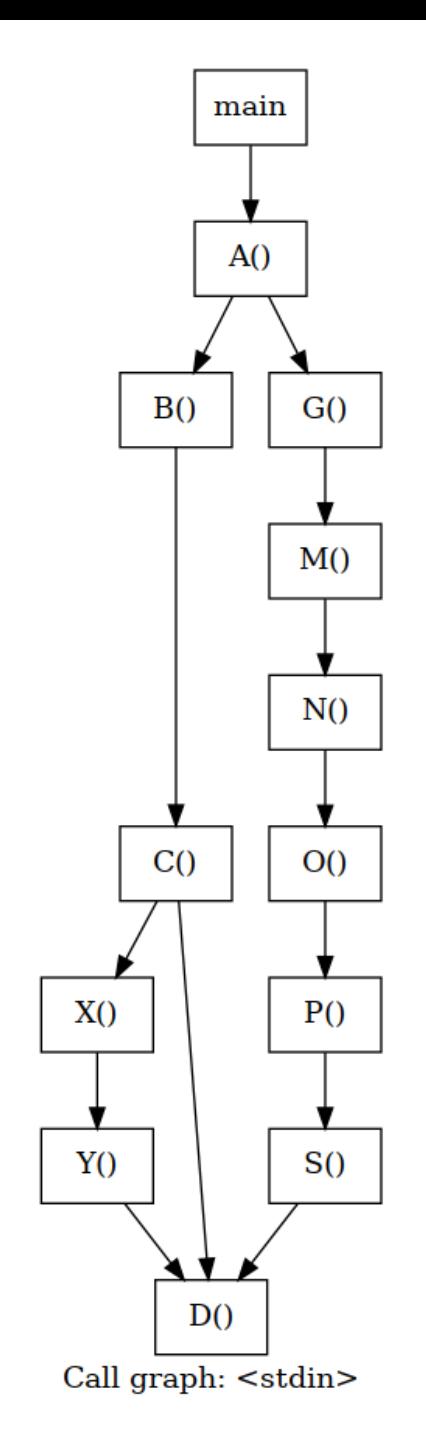

# Linear IRs

# Types of Linear IRs

- One-address code
	- Models behavior of stack machines and accumulator machines
	- Makes use of implicit names
	- Useful where storage efficiency is important (e.g., transmission over a network)
- Two-address code
	- The result of one address is often **redefined** with the result (destructive operation)
	- Not very popular currently
- Three-address code
	- Most operations take two operands and produce a result
	- Resembles a simple RISC machine

#### Stack Machine Code

- Assumes the presence of a stack with operands
- Operations take their operands from the stack and push the result onto the stack
	- Operands are addressed implicitly with the stack pointer
- JVM is a stack-based VM

$$
a-2\times b
$$

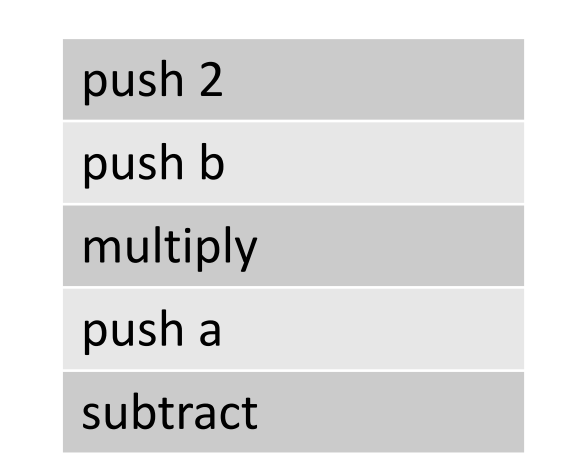

#### Three-Address Code (3AC)

• At most one operator in the RHS

$$
x + y * z
$$
  

$$
t_1 = y * z
$$
  

$$
t_2 = x + t_1
$$

 $t_1$  and  $t_2$  are compiler-generated temporary variables

- 3AC is a linearized representation of a syntax tree where explicit names correspond to interior graph nodes
- Popularly used in code optimization and code generation
	- Use of names for intermediate values allows 3AC to be easily rearranged

#### DAG and Corresponding 3AC

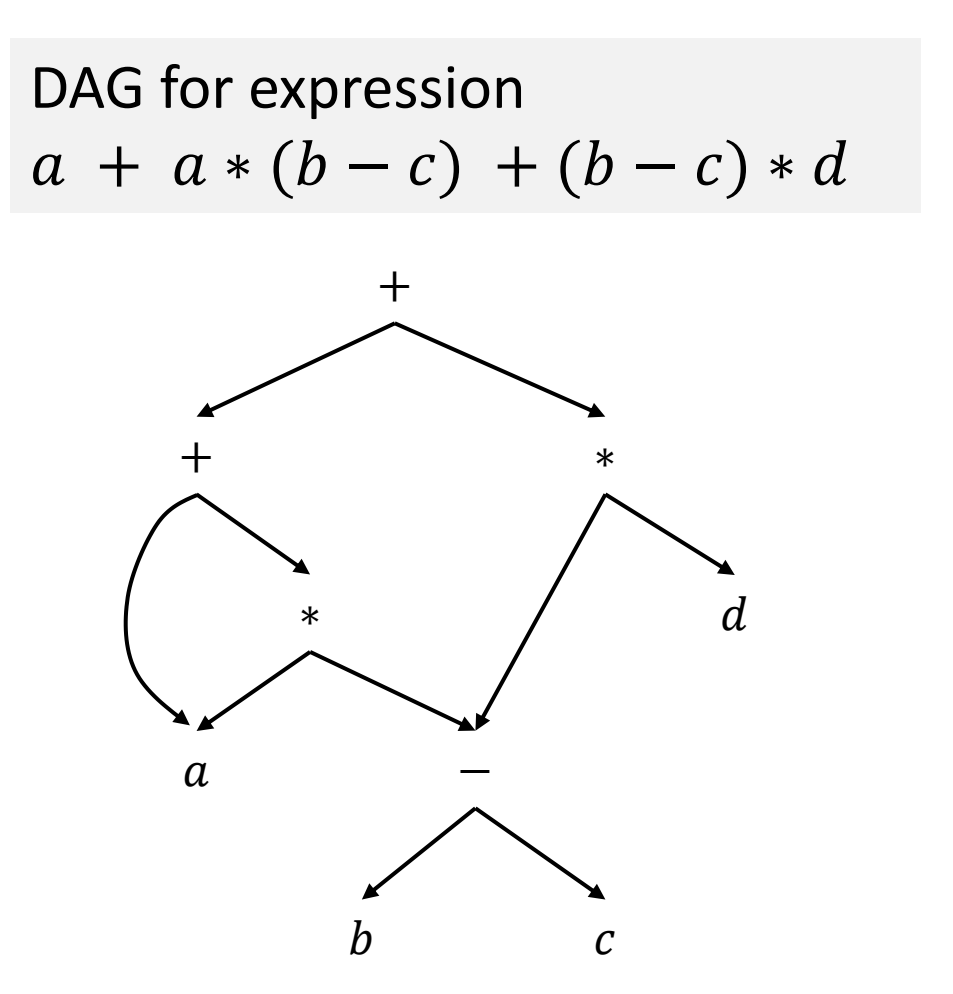

- $t_1 = b c$  $t_2 = a * t_1$
- $t_3 = a + t_2$
- $t_4 = t_1 * d$  $t_5 = t_3 + t_4$

#### Forms of 3AC

- Composed of two concepts: addresses and instructions
- Addresses can be program variables, constants, and temporaries
	- Variables can be pointers to the symbol table entries
	- Distinct names for each temporary helps in optimization analyses

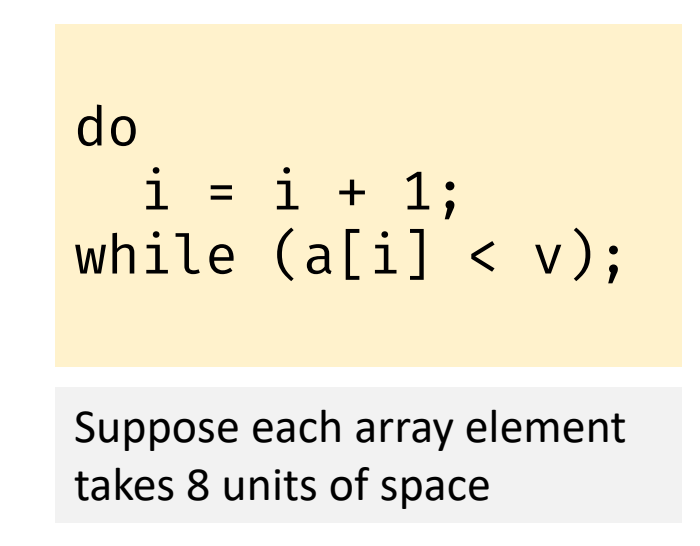

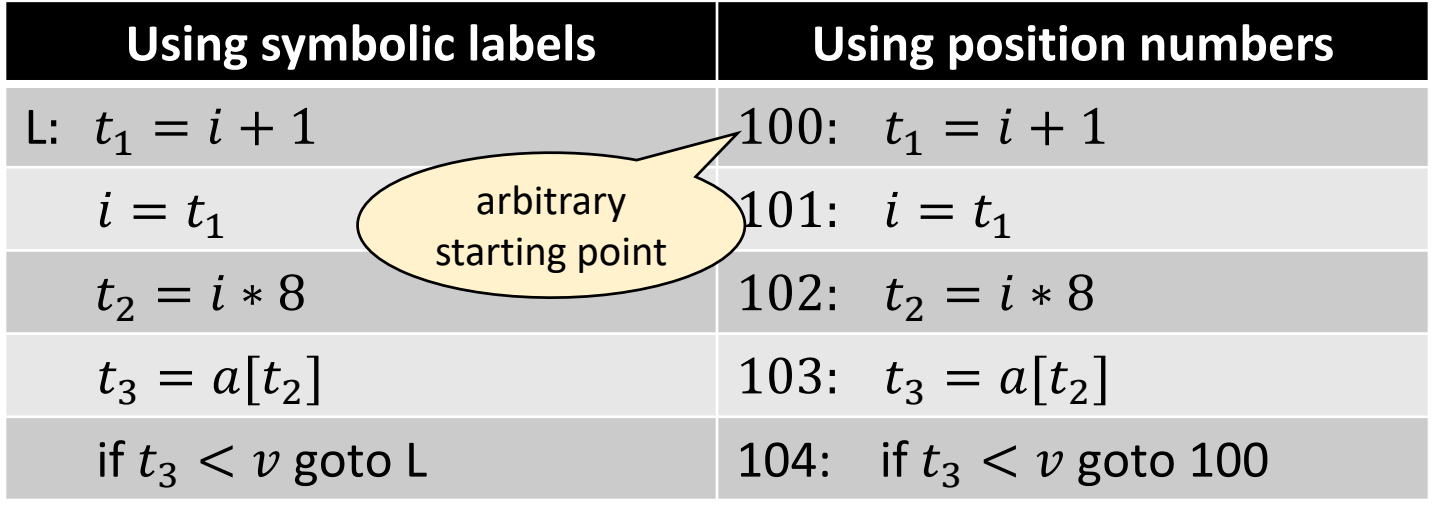

#### Forms of 3AC

- i. Assignments of the form  $x = y$  op z,
	- $x = op y$ , or  $x = y$
- i. Unconditional jump goto L
- ii. Conditional jumps of the form if  $x$  goto L, if x relop  $y$  goto L
- iii. Procedure calls and returns of the form "param  $x$ ", "call  $p$ ,  $n$ ", " $y = \text{call } p$ ,  $n$ ", and "return  $y''$
- v. Indexed copy instructions of the form  $x =$  $[y[i]$  and  $x[i] = y$
- vi. Address and pointer assignments of the form  $x = \&y, x = *y$ , and  $*x = y$

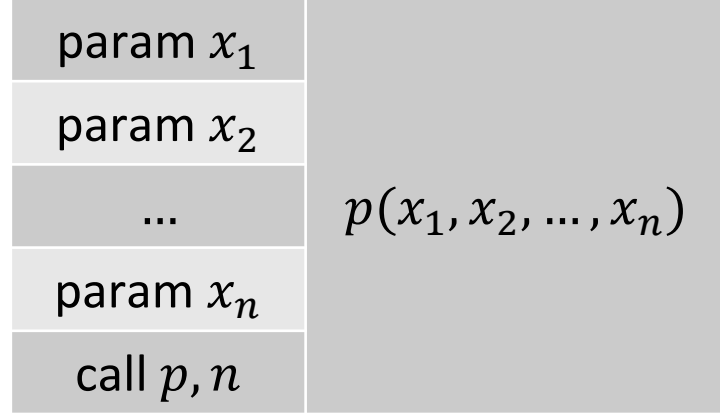

## Example Java Code and its 3AC

```
public class Example1 { 
  int x; 
  double y; 
  Example1(int x, double y) { 
    this.x = x;this.y = y;
  } 
  public static void main(String[] 
args) { 
    /* Using argument args so that 
we can compile with javac */Example1 a = newExample1(2,3.14); 
    System.out.println(a.x);
    System.out.println(a.y); 
  } 
}
```

```
Example1.ctor: 
  beginfunc
 // get object reference, implicit
 // this pointer 
 t1 = popparam// get offset for x
  t2 = symtable(Example1, x) 
  t3 = popparam // get x's value
  *(t1+t2) = t3// get offset for y
  t4 = symtable(Example1, y) 
 t5 = popparam // get y's value
  *(t1+t4) = t5return 
  endfunc
```
# Example Java Code and its 3AC

```
Example1.main: 
 beginfunc
 // size of Example1() object in
 t1 = 12 // bytes
 param t1 
 // manipulate stack pointer
 stackpointer +xxx 
 call allocmem 1 // 1 param 
 stackpointer -yyy
 // Save object reference
 t2 = popparam
 t3 = 2t4 = 3.14param t2 // object reference 
 param t3 
 param t4 
 call Example1.ctor
  ... // other lines
```

```
// get offset for x
t5 = symtable(Example1, x) 
t6 = \star(t2+t5) // read a.x
param t6 
// manipulate stack pointer
stackpointer +xxx 
call print 1 
stackpointer -yyy
// get offset for y
t7 = symtable(Example1, y) 
t8 = \star(t2+t7) // read a.y
param t8 
stackpointer +xxx 
call print 1 
stackpointer -yyy
... 
return 
endfunc
```
#### Implementing 3AC

- We can use data structures like quadruples, triples, and indirect triples
- Quadruple (or quad) have four fields op,  $arg_1$ ,  $arg_2$ , and  $result$ 
	- Instructions with unary operators will not use  $arg_2$
	- Operators like param do not use both  $arg_2$  and result
	- Conditional and unconditional jumps put the target label in  $result$
- Triples have three fields op,  $arg_1$ , and  $arg_2$ , and refer to the result of an operation by its position

#### Implementing 3AC with Quadruples and Triples

Consider the expression  $a = b * -c + b * -c$ 

$$
t_1 = -c
$$
  
\n
$$
t_2 = b * t_1
$$
  
\n
$$
t_3 = -c
$$
  
\n
$$
t_4 = b * t_3
$$
  
\n
$$
t_5 = t_2 + t_4
$$
  
\n
$$
a = t_5
$$

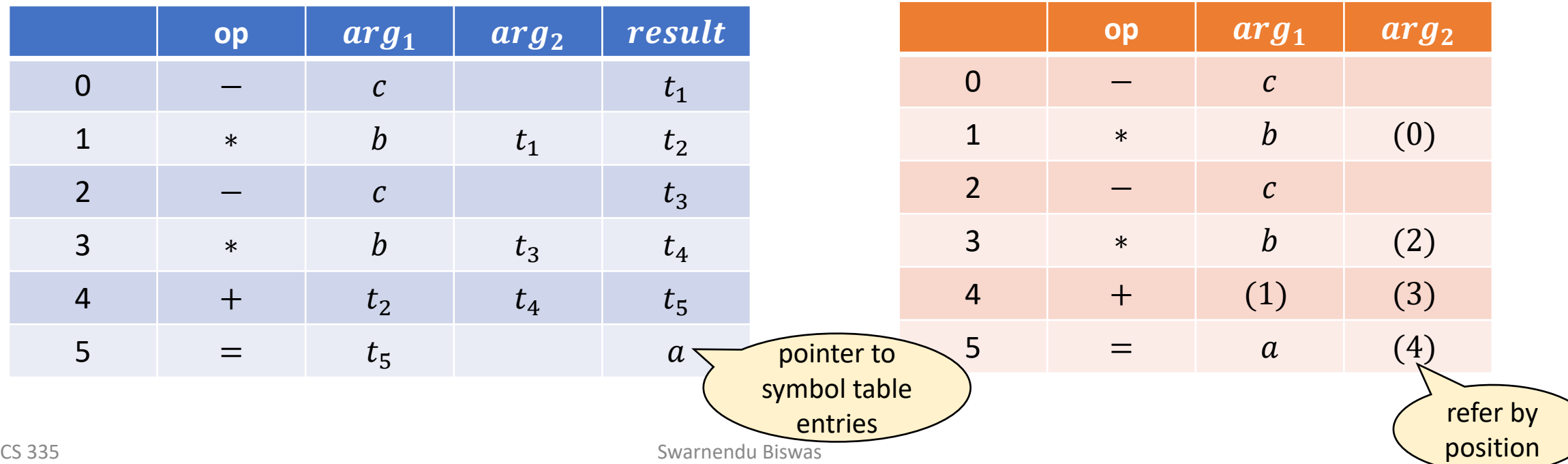
#### Representations in Triples

• How do you represent  $x[i] = y$  and  $x = y[i]$  with triples?

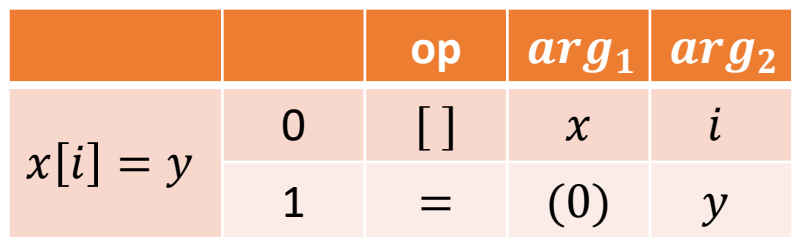

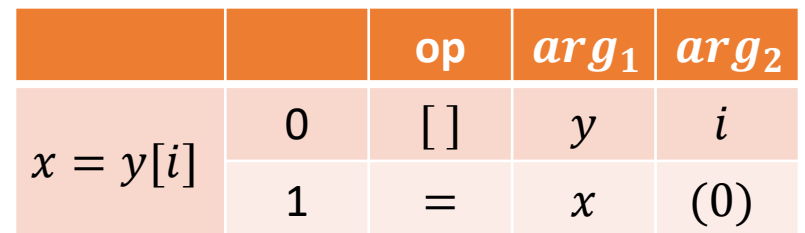

# Quadruples vs Triples

#### **Quadruples**

- Requires many temporaries
- Easy to move around instructions, does not impact instructions that use results

#### **Triples**

- Requires fewer temporaries, temporaries are implicit
- Implicit references need to be updated if instructions are moved around

# Reordering Instructions with Triples

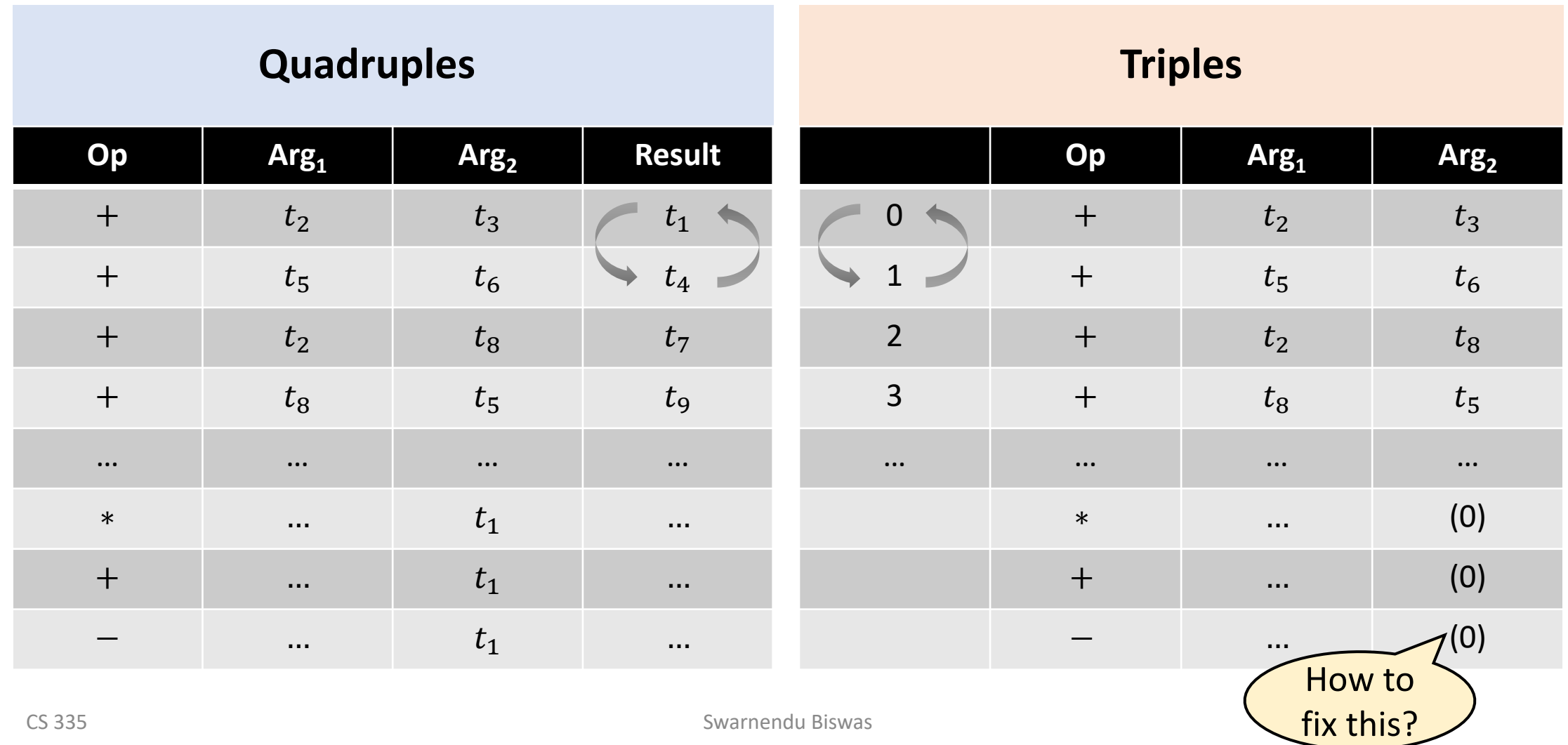

### Indirect Triples Representation of 3AC

Consider the expression  $a = b * -c + b * -c$ 

$$
t_1 = -c
$$
  
\n
$$
t_2 = b * t_1
$$
  
\n
$$
t_3 = -c
$$
  
\n
$$
t_4 = b * t_3
$$
  
\n
$$
t_5 = t_2 + t_4
$$
  
\n
$$
a = t_5
$$

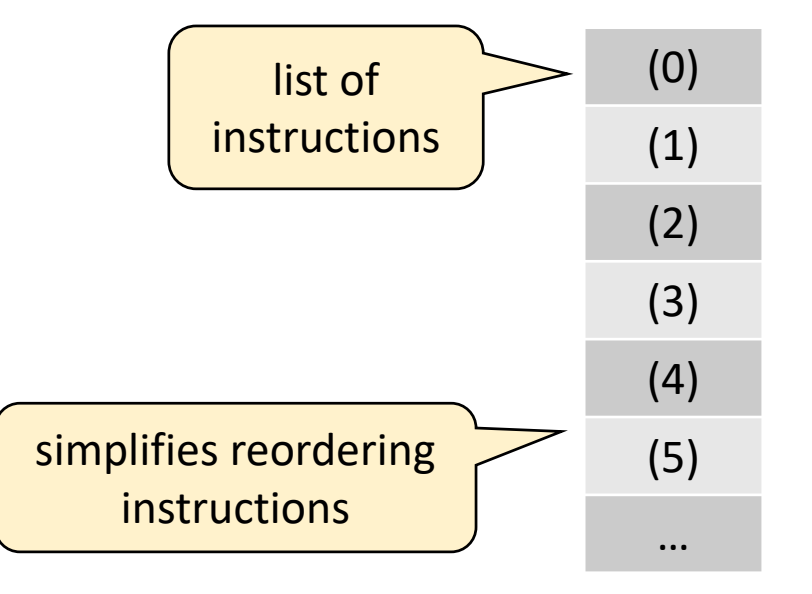

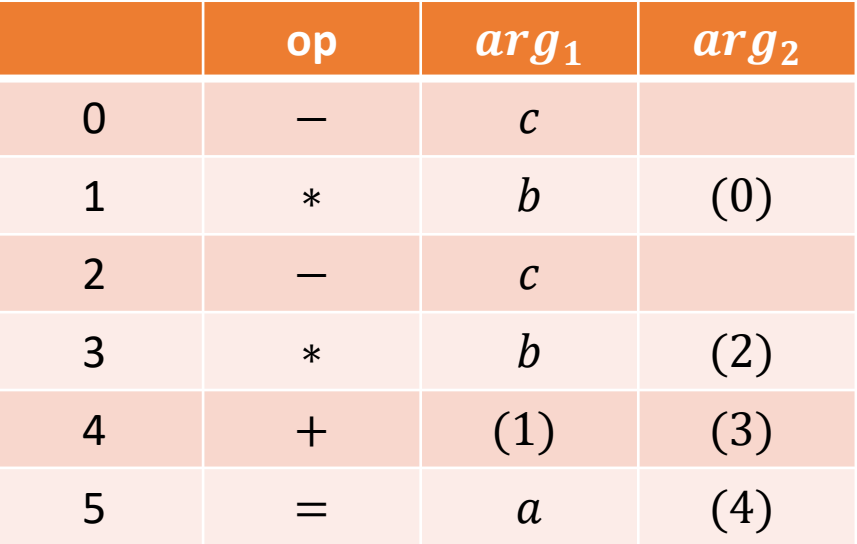

#### Importance of Naming

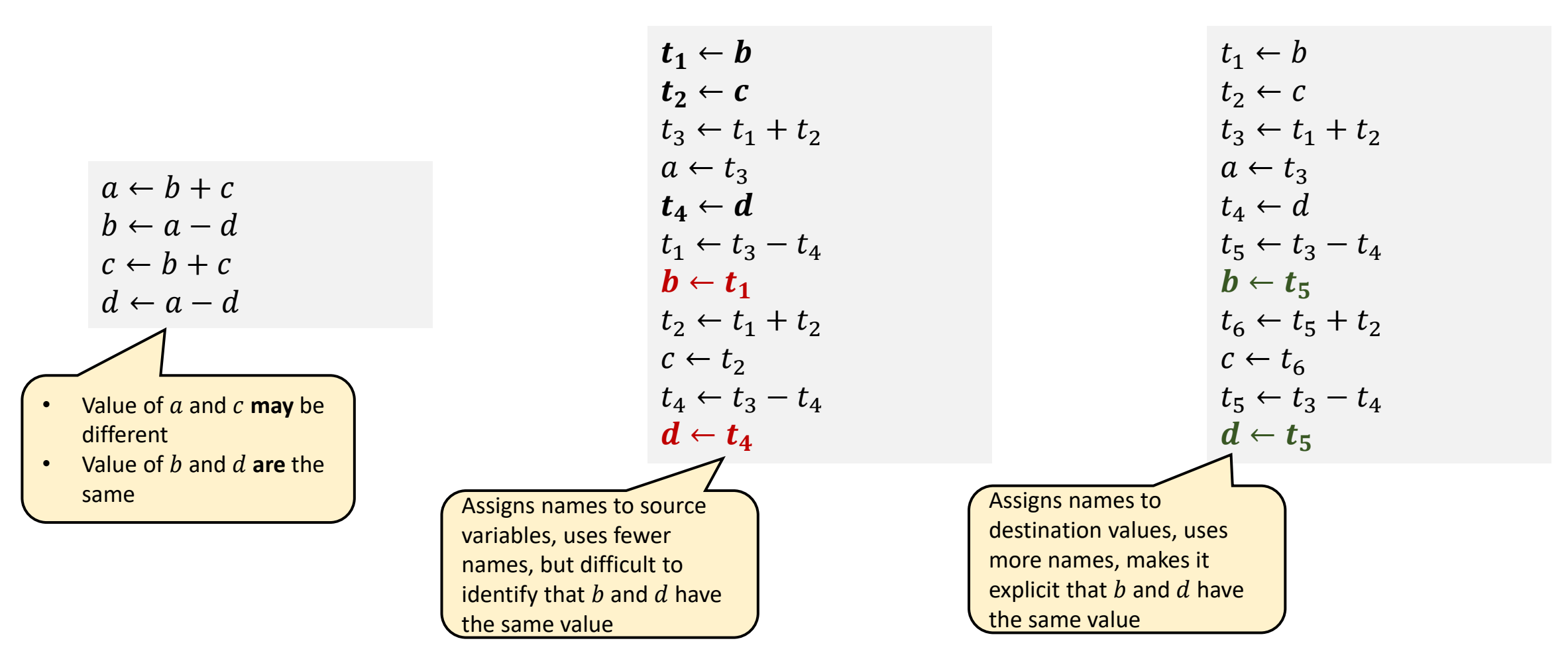

# Static Single Assignment (SSA) Form

- All assignments in SSA are to variables with different names
	- Every variable is defined before it is used
- SSA encodes information about both control and data flow

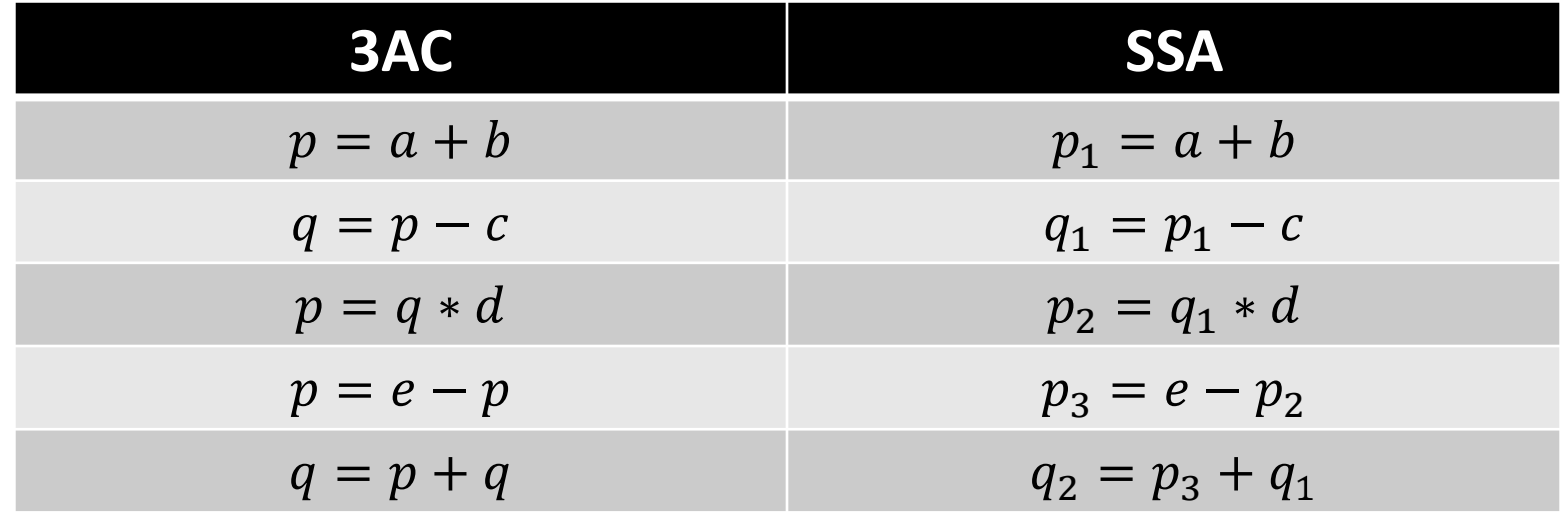

# Static Single Assignment (SSA) Form

How about variables defined in multiple control flow paths?

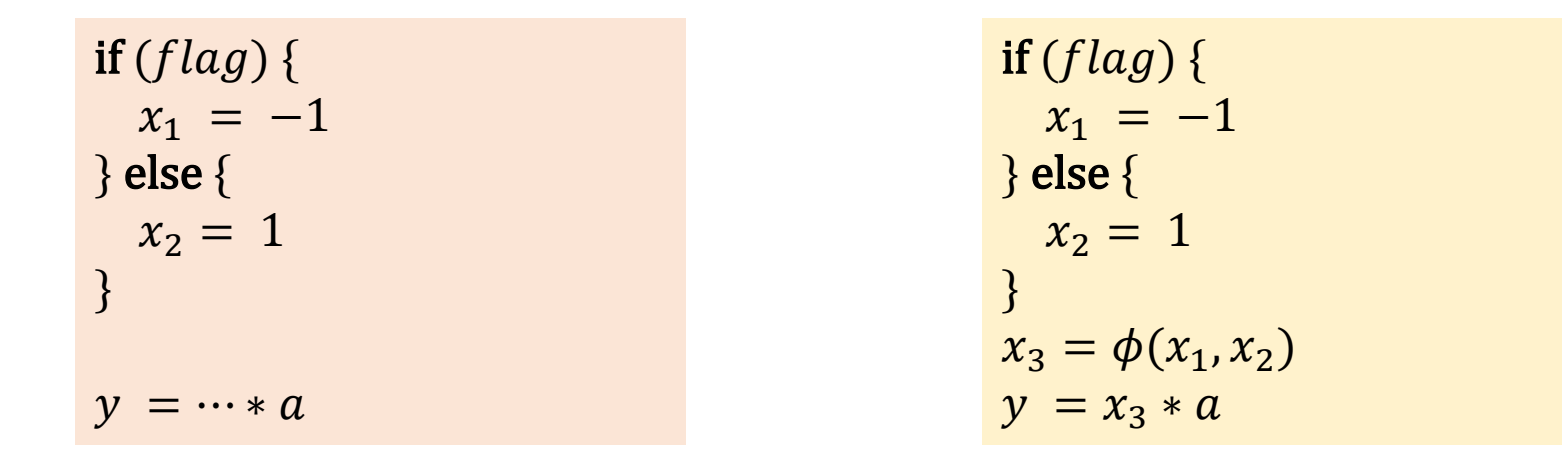

A  $\phi$  function takes several names and merges them defining a new name

#### Example of a Loop in SSA Form

 $X = ...$ y = … while (x < 100)  $x = x + 1$  $y = y + x$ 

$$
x_0 = ...
$$
\n
$$
y_0 = ...
$$
\n
$$
if (x_0 >= 100) \text{ go to next}
$$
\n
$$
x_0 = x_0
$$
\n
$$
if (x_0 >= 100) \text{ go to next}
$$
\n
$$
x_1 = x_1 + 1
$$
\n
$$
y_2 = y_1 + 1
$$
\n
$$
if (x_2 < 100) \text{ go to loop}
$$
\n
$$
next: x_3 = ...
$$
\n
$$
y_3 = ...
$$
\n
$$
x_1 = x_0
$$
\n
$$
x_2 = x_1 + 1
$$
\n
$$
if (x_2 < 100) \text{ go to loop}
$$

#### Example of a Loop in SSA Form

 $X = ...$ y = … while (x < 100)  $x = x + 1$  $y = y + x$ 

$$
x_0 = ...
$$
  
\n
$$
y_0 = ...
$$
  
\nif  $(x_0 \ge 100)$  goto next  
\nloop:  $x_1 = \phi(x_0, x_2)$   
\n $y_1 = \phi(y_0, y_2)$   
\n $x_2 = x_1 + 1$   
\n $y_2 = y_1 + x_2$   
\nif  $(x_2 < 100)$  goto loop  
\nnext:  $x_3 = \phi(x_0, x_2)$   
\n $y_3 = \phi(y_0, y_2)$ 

# Importance of SSA Form

- A program is in SSA form if (i) each definition has a new name, and (ii) each use refers to a single definition
- SSA helps code optimizations since no names are killed
	- Makes use-def chains explicit, otherwise Reaching Definitions analysis would be required in absence of SSA

$$
y = 1
$$
  
\n $y = 2$   
\n $x = y$   
\n $y_1 = 1$   
\n $y_2 = 2$   
\n $x = y_2$ 

- SSA form has had a huge impact on compiler design
	- Simplifies and improves many optimizations (e.g., constant propagation, dead-code elimination, and register allocation)
- Most modern production compilers use SSA form (e.g., GCC, LLVM, Hotspot)

[Static single-assignment form](https://en.wikipedia.org/wiki/Static_single-assignment_form)

### Other Linear IRs

#### **Java Bytecode**

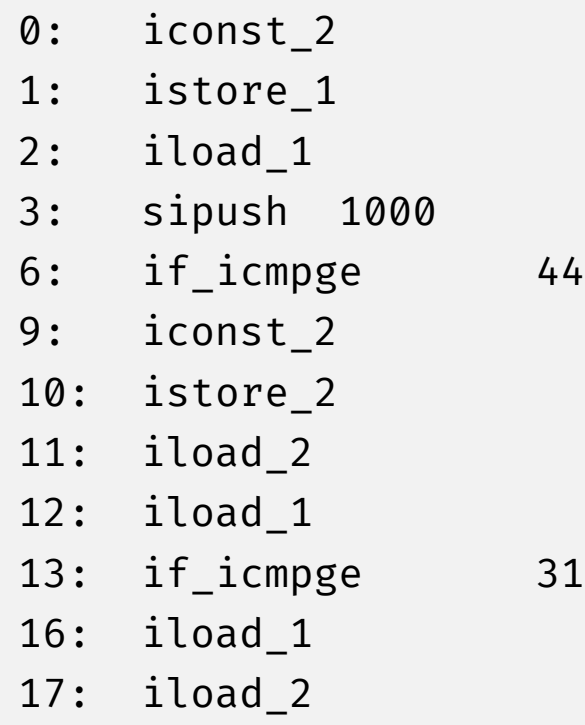

**LLVM IR** define i32 @f(i32 %a, i32 %b) { ; <label>:0 %1 = mul i32 2, %b %2 = add i32 %a, %1 ret i32 %2 } define i32 @main() { ; <label>:0 %1 = call i32 @f(i32 10, i32 20) ret i32 %1 } • Fully-typed 3AC IR • Scalars are in SSA form • Supports SIMD/vector operations

[What are the differences between LLVM and java bytecode?](https://stackoverflow.com/questions/454720/what-are-the-differences-between-llvm-and-java-bytecode)

# Symbol Table

### Need for a Symbol Table

- Compilers generate meta-information during translation
	- For example, type of a variable, lexeme, line number for the declaration, and scope
- Information is saved in a **data structure** called symbol table
	- Alternate is to maintain meta-information in AST nodes and recompute the information when needed by AST traversal
		- Repeated AST traversals can be expensive
	- Saves all declarations, helps check if a variable is declared, helps with type checking, and determining scope of a variable
- Symbol table needs to be updated whenever
	- i. A new name is discovered
	- ii. New information about an existing name is discovered

# Desired Properties of Symbol Table

- Symbol table is accessed across several compiler phases
- Interface
	- lookup(name) Return the data stored against name
	- insert(name, record) Add information about the variable name
- Efficiency is paramount
	- Unordered lists vs Ordered lists vs Hash tables
	- Should be efficient to grow/shrink the symbol table since number of variables may vary across programs

# Symbol Table Entries

- Each entry corresponds to a declaration of a **name**
- Entry format need not be uniform because information depends upon the type of the name
- Symbol table information is filled in at various times
	- Keywords can be entered initially
	- Identifier lexemes are added by the scanner
	- Attributes are filled in as information becomes available

### Nested Scopes

```
static int w = 1; /* level 0 */int x = 0;
void example(int a, int b) { /* level 1 */int c = 1;
  \left\{ \right\}int b = 2, z = 3; /* level 2a */
    …
  }
  {
    int a = 4, x = 5; /* level 2b */
    …
    \{int c = 6, x = 7; /* level 3 */b = a + b + c + w;} } }
int main() { example(10, 20); }
```
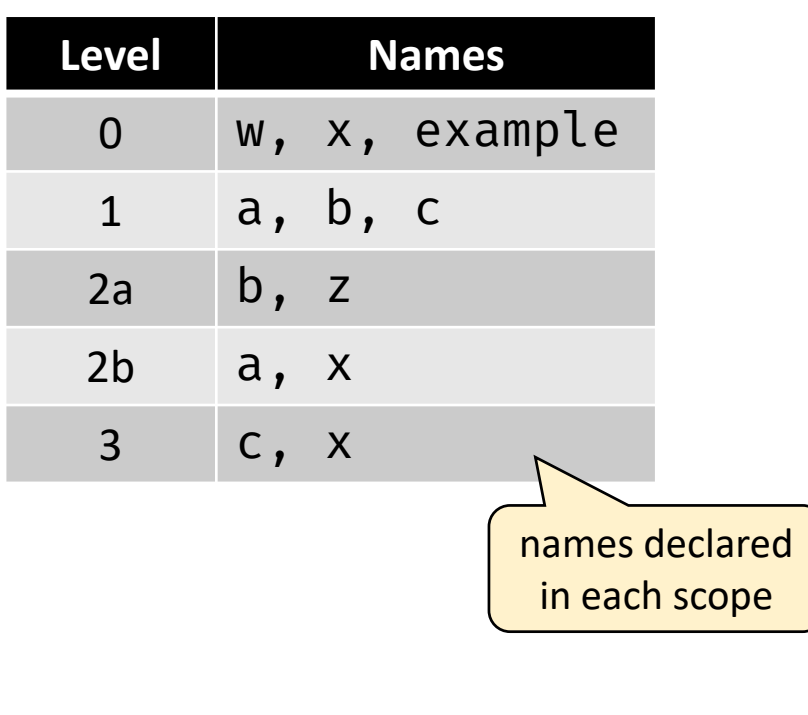

$$
b_1 = a_{2b} + b_1 + c_3 + w_0
$$

# Dealing with Nested Scopes

- Name resolution resolve a name reference to its specific declaration
- Possible idea
	- Create a new symbol table with each new lexical scope
	- insert() operates on the current symbol table
	- lookup() checks symbol tables in order
		- Start with current scope and go up the hierarchy
		- Report an error only if lookup() fails across all levels
	- Structure is also called a "sheaf of tables"

#### Symbol Table Structure for Nested Scope

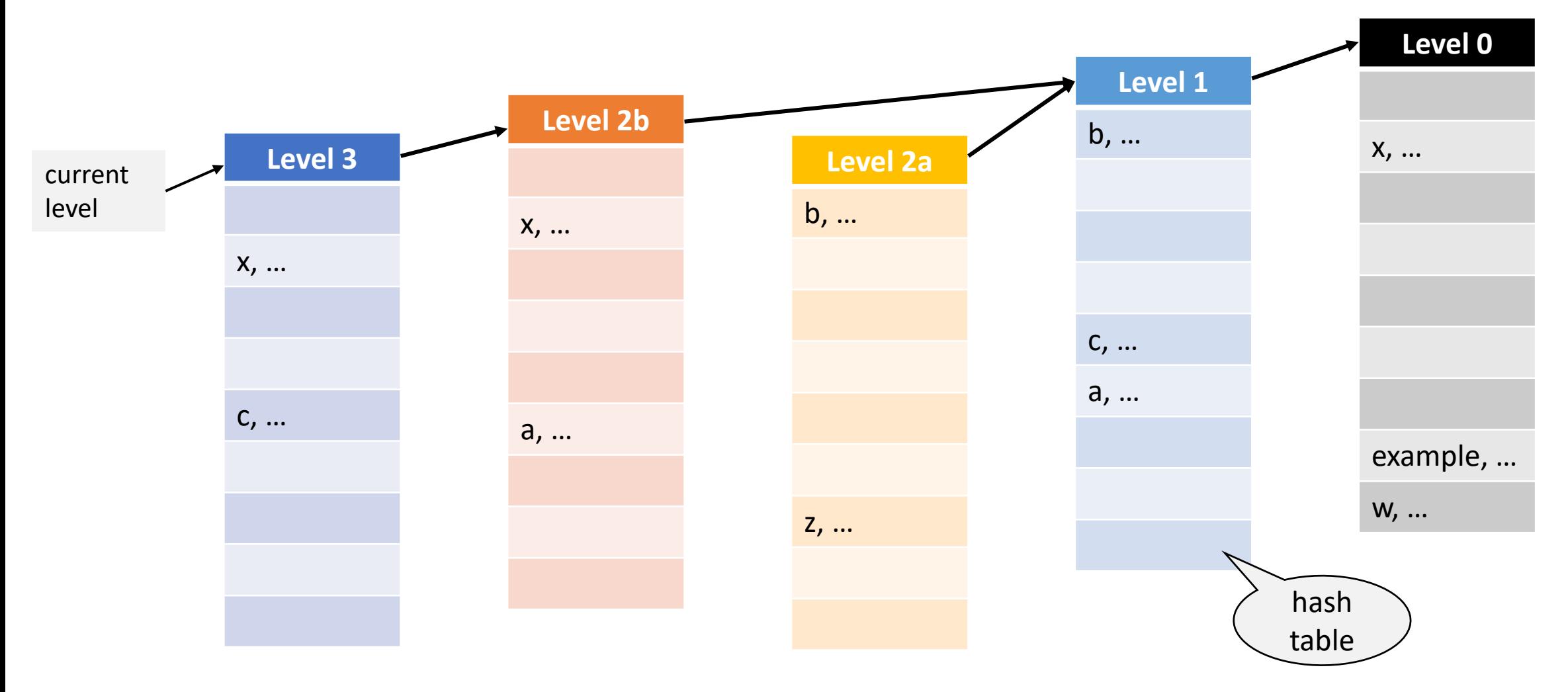

# Maintaining Namespace of Structure Fields

#### • Separate tables

- Maintain a separate table for each structure
- Selector table
	- Maintain a separate table for structure fields
	- Need to maintain fully-qualified field names
- Unified table
	- Club all information in a single global symbol table
	- Maintain fully-qualified field names

# Name Resolution for Object-Oriented Languages

- Resolution rules are slightly more involved
	- Scoped symbol tables for a method, a class, and other classes in the package and package-level variables
- Consider resolving a name foo in a method m() in class Klass
	- First check the lexically scoped symbol table corresponding to  $m()$
	- If not found, then search the symbol table according to the inheritance hierarchy, starting from Klass
	- If not found, then search the global symbol table for that name

# Name Mangling in C++

- C++ linker supports a global namespace
	- Compiler has to pass more information about names to the linker for name resolution
- **Name mangling** facilitates function overloading and visibility within different scopes by constructing a unique string for every source-language name
- Mangled names in  $C++$  start with  $Z$ , followed by attributes that encode information about the name

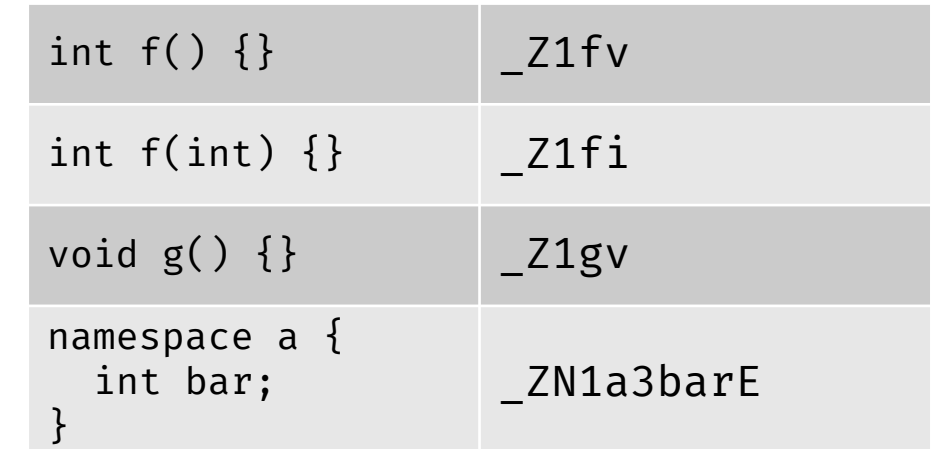

\$ c++filt \_ZN5cs3355Outer5InnerC1ERKi cs335::Outer::Inner::Inner(int const&)

### Practical Concern: Linking C and C++ Code

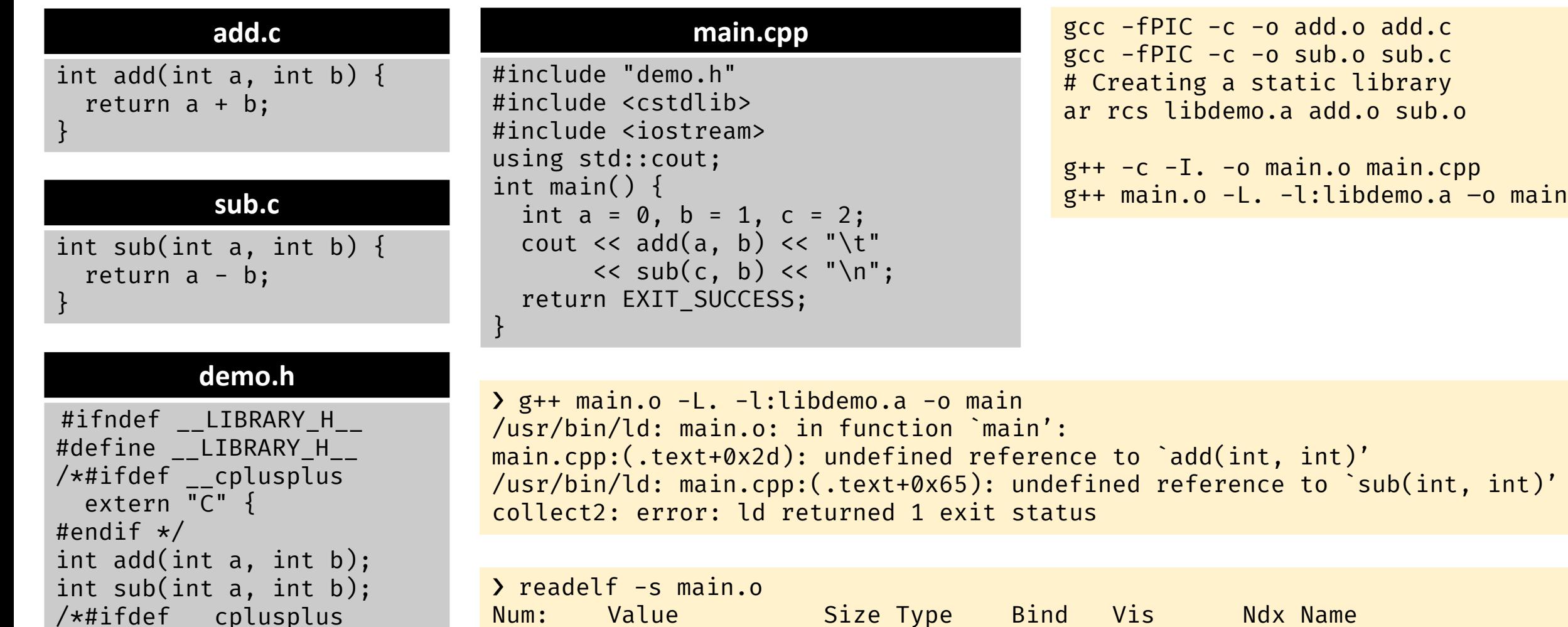

} #endif \*/ #endif // \_\_LIBRARY\_H\_\_ 8: 00000000000000000 196 FUNC GLOBAL DEFAULT 1 main

9: 0000000000000000 0 NOTYPE GLOBAL DEFAULT UND \_Z3addii 13: 0000000000000000 0 NOTYPE GLOBAL DEFAULT UND \_Z3subii

# Generating IR

Translate expressions, array references, declarations, Boolean expressions, and control flow statements

#### Intermediate Code Generation

- Code generation needs to map source language abstractions to target machine abstractions
- Example of language-level abstractions
	- Identifiers, operators, expressions, statements, conditionals, iterations, functions (user-defined or libraries)
- Example of target-level abstractions
	- Memory locations, registers, stack, opcodes, addressing modes, system libraries, interface with the operating systems

#### Examples of 3AC Generation

$$
a = b + -c
$$
  
\n
$$
t_1 = -c
$$
  
\n
$$
t_2 = b + t_1
$$
  
\n
$$
a = t_2
$$

$$
S
$$
\n
$$
=
$$
\n
$$
E_1 + E_2
$$
\n
$$
=
$$
\n
$$
E_1 + E_2
$$
\n
$$
=
$$
\n
$$
E_1
$$
\n
$$
=
$$
\n
$$
E_1
$$
\n
$$
=
$$
\n
$$
E_1
$$
\n
$$
=
$$
\n
$$
E_1
$$
\n
$$
=
$$
\n
$$
=
$$
\n
$$
i d
$$

 $id$ 

 $\mathbb{R}$ 

$$
a = b * -c + b * -c
$$
  
\n
$$
t_1 = -c
$$
  
\n
$$
t_2 = b * t_1
$$
  
\n
$$
t_3 = -c
$$
  
\n
$$
t_4 = b * t_3
$$
  
\n
$$
t_5 = t_2 + t_4
$$
  
\n
$$
a = t_5
$$

# SDD for Translating Expressions to 3AC

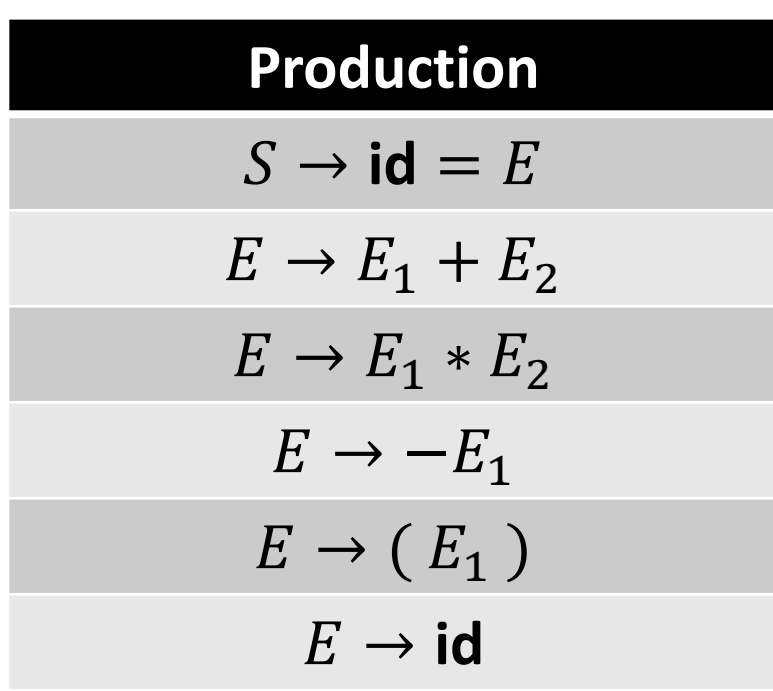

- $E$ .  $addr$  Holds the value of expression  $E$ 
	- Can be a name, a constant, or a temporary
- $E$ .  $code$  Sequence of 3AC that evaluates  $E$
- $S$ .  $code$  Stores the 3AC for statement S
- $gen$  Helper function to create a 3AC instruction

### SDD for Translating Expressions to 3AC

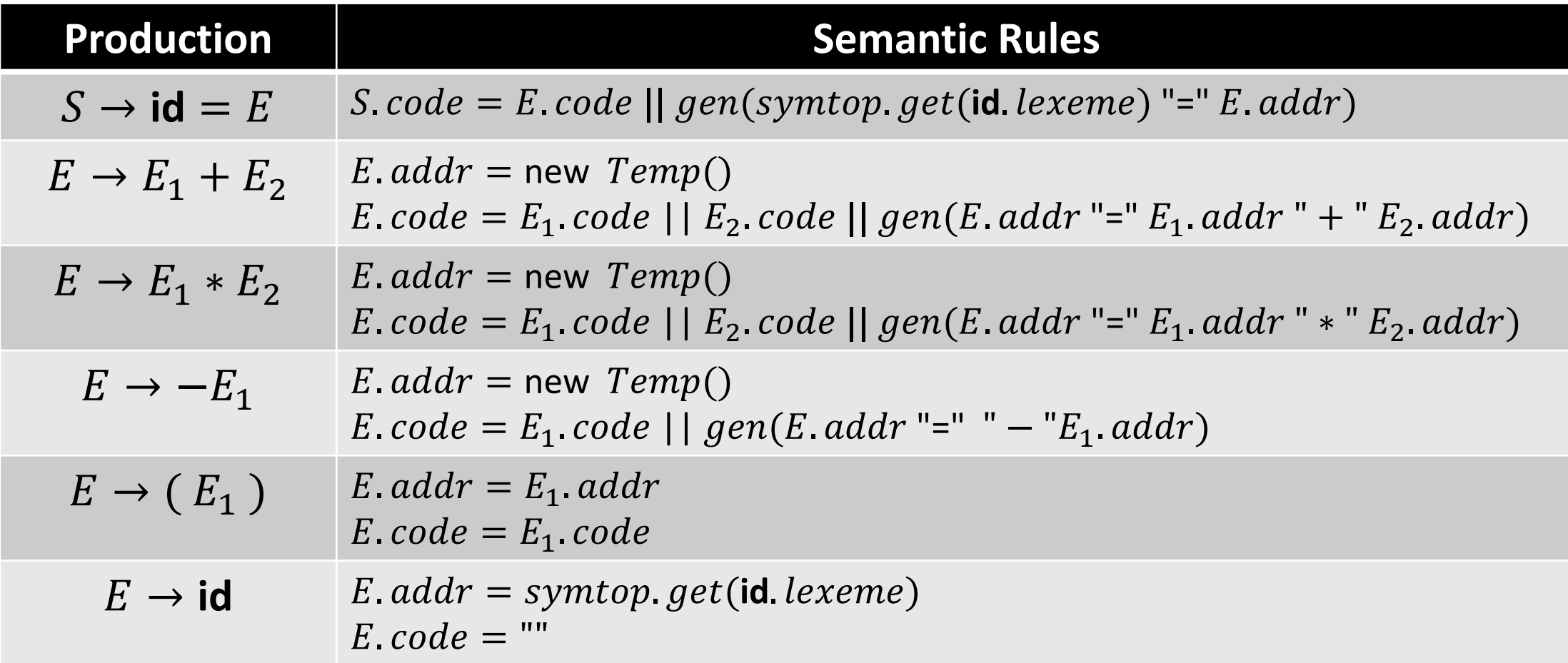

symtop points to the current symbol table

#### Incremental Translation

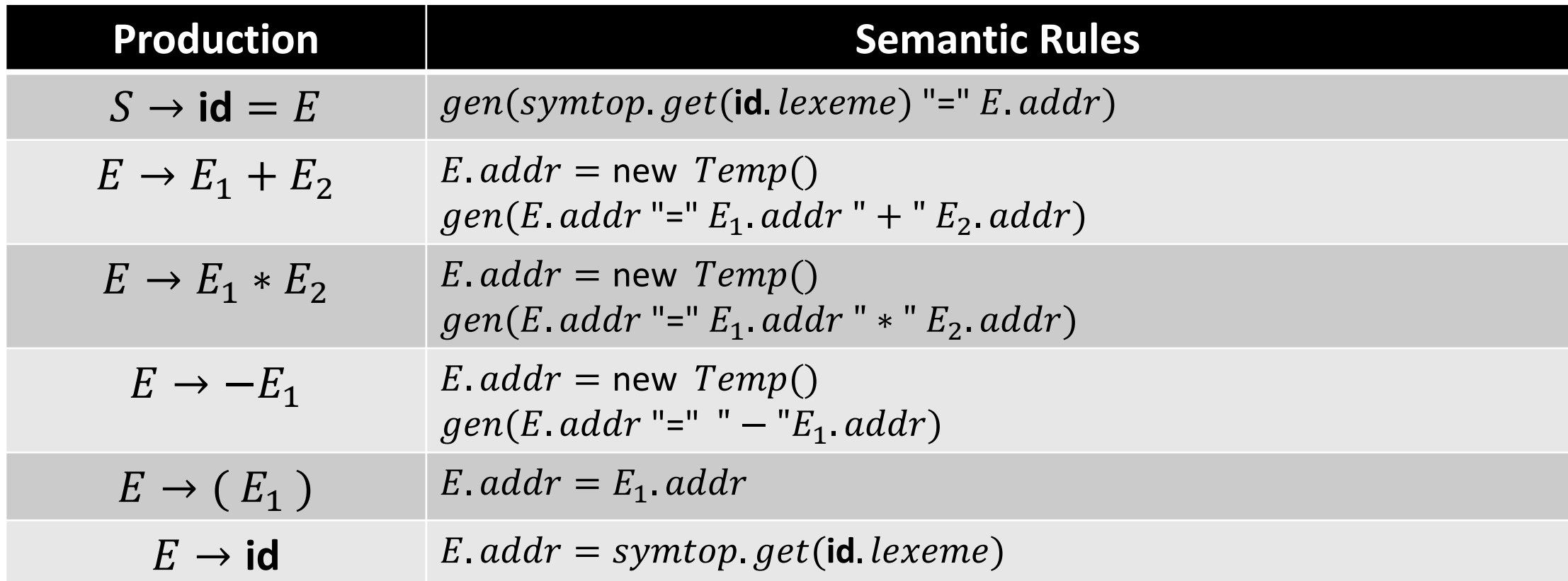

 $gen$  creates a 3AC instruction and appends it to an instruction stream

# Translating Array References

• Grammar can generate expressions like  $c +$  $a[i][j]$ 

- Challenge is in computing addresses of array references like  $A[i][j]$
- Suppose  $w_r$  and  $w_e$  are the widths of a row and an element of an array respectively
- Address of array reference  $A[i][j]$  is  $base +$  $i \times w_r + j \times w_e$

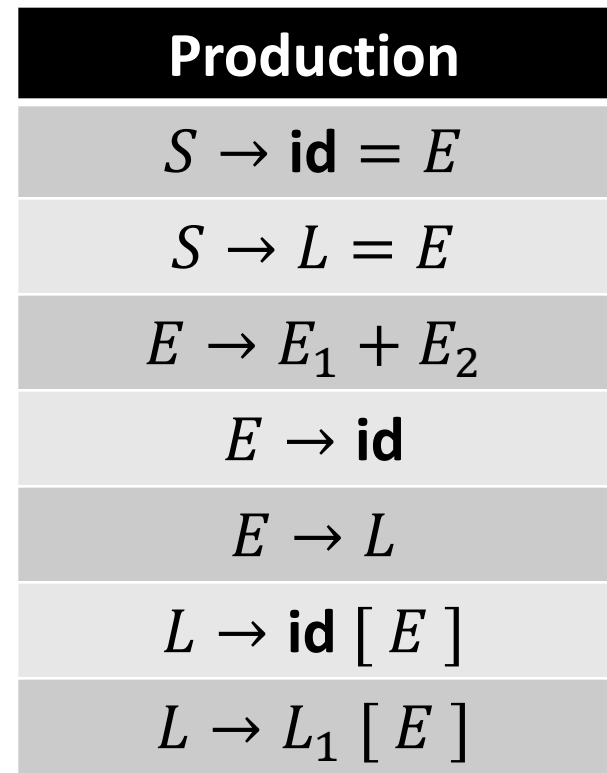

# Translating Array References

- $\bullet$  L has three synthesized attributes
	- $addr$  is used for computing the offset for array reference
	- $array$  points to the symbol table entry for the array name
		- L.  $array.$  base gives the base address of the array
	- type is the type of the array generated by  $L$ 
		- For array of type  $t$ ,  $t$ .  $width$  is the width of type  $t$  and t. elem gives the element type

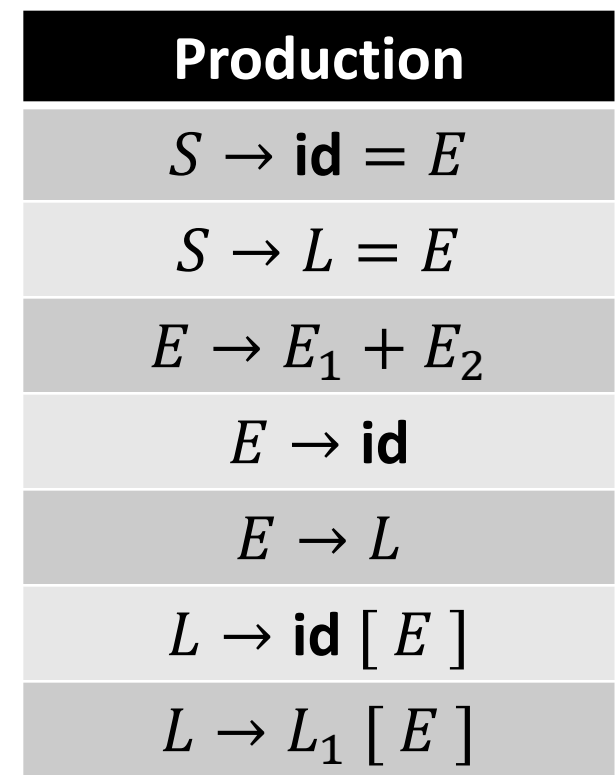

#### Translating Array References

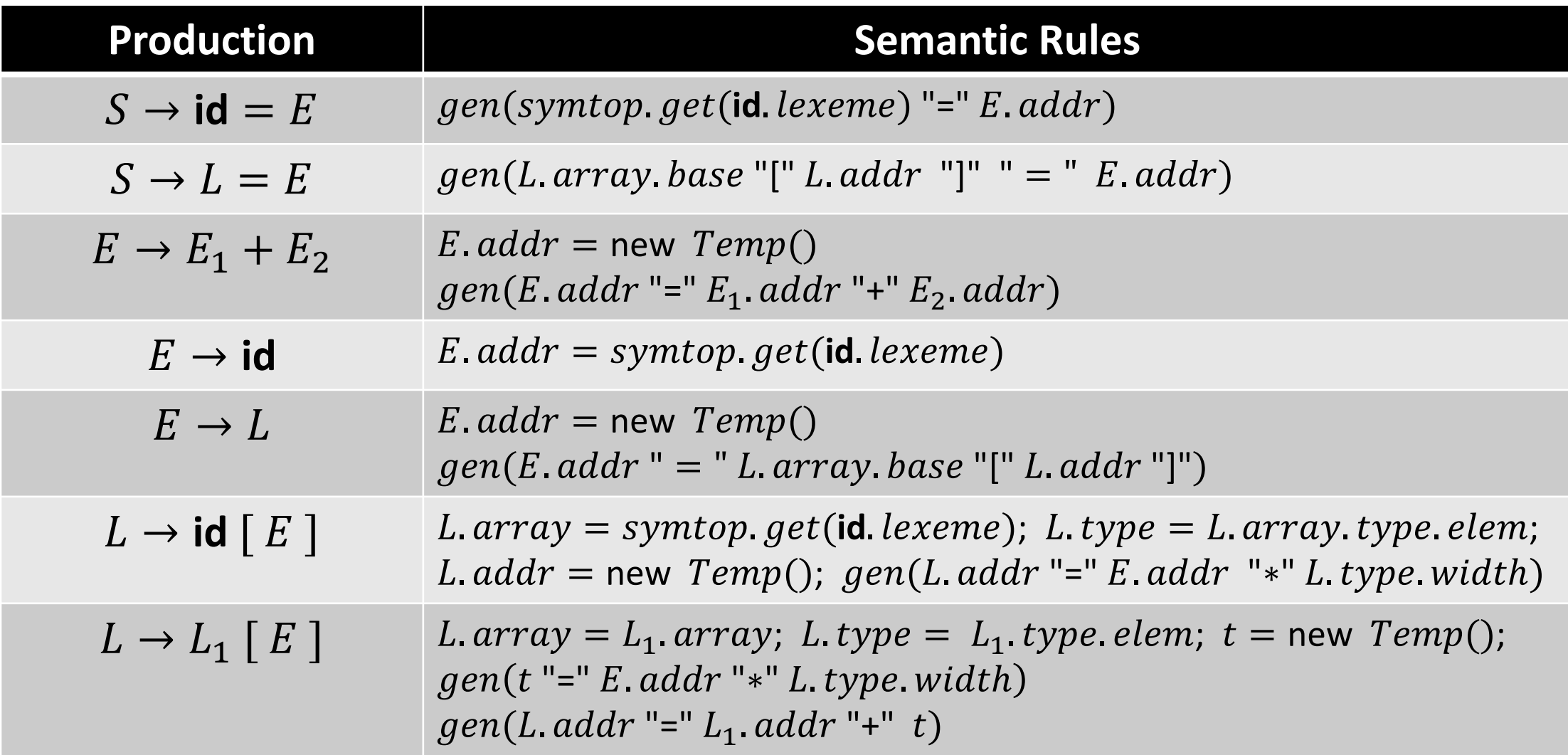

# Translating Expression  $c + a[i][j]$

- Let  $a$  denote a  $2 \times 3$  array of integers
	- Type of  $a$  is integer
	- Type of  $a[i]$  is  $array(3, integer)$ , and  $w_r = 12$  B
	- Type of  $a[i][j]$  is  $array(2, array(3, integer))$

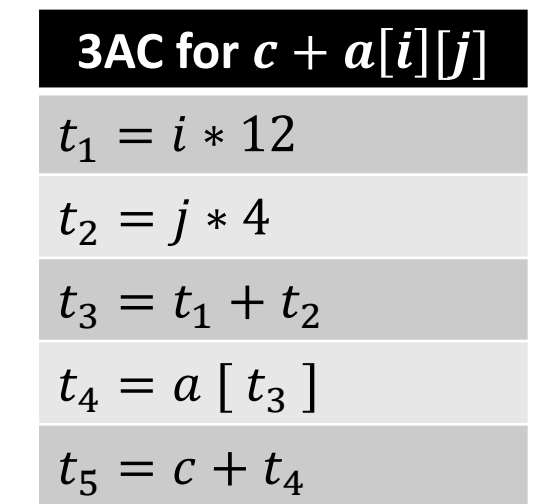

Parse Tree for  $c + a[i][j]$ 

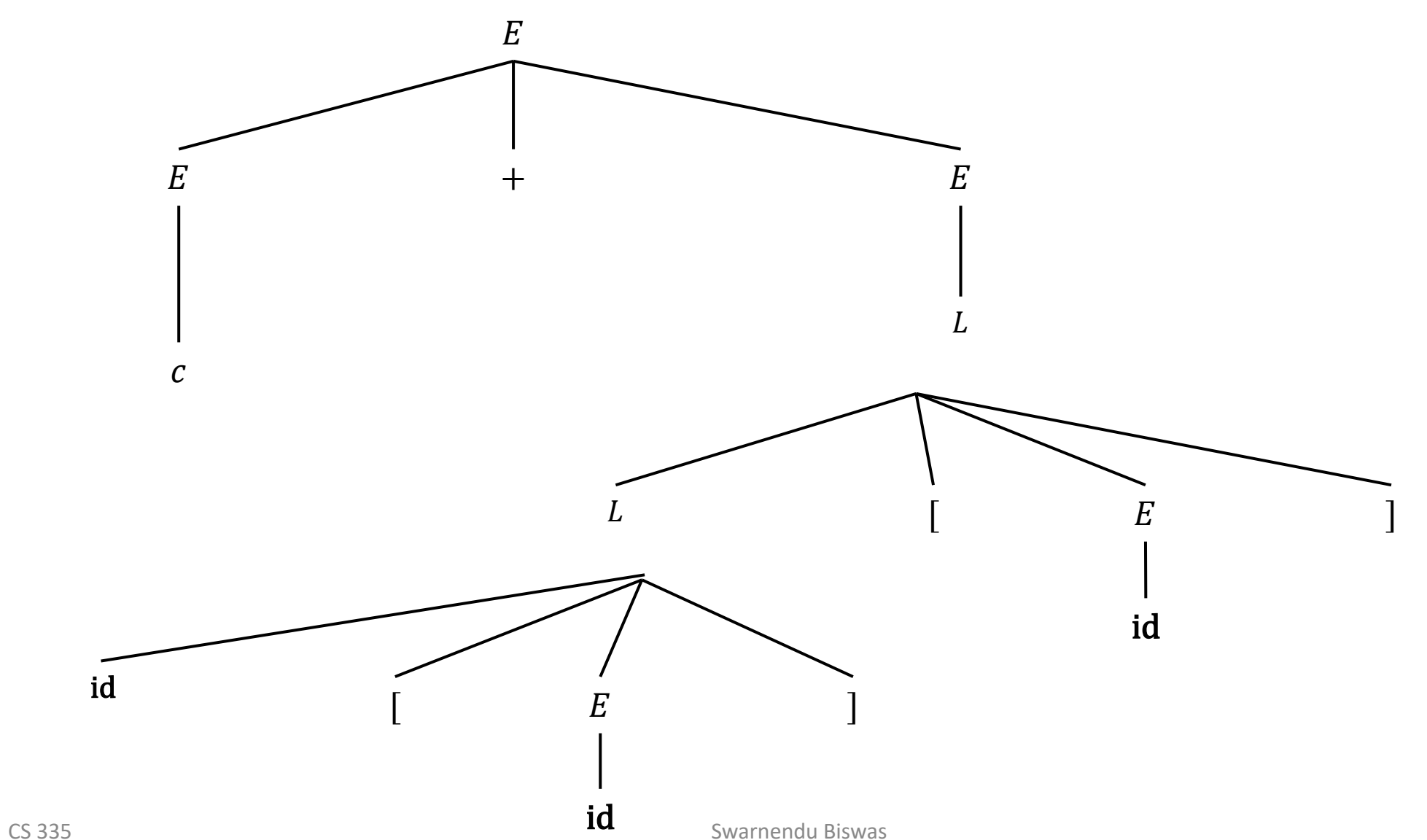

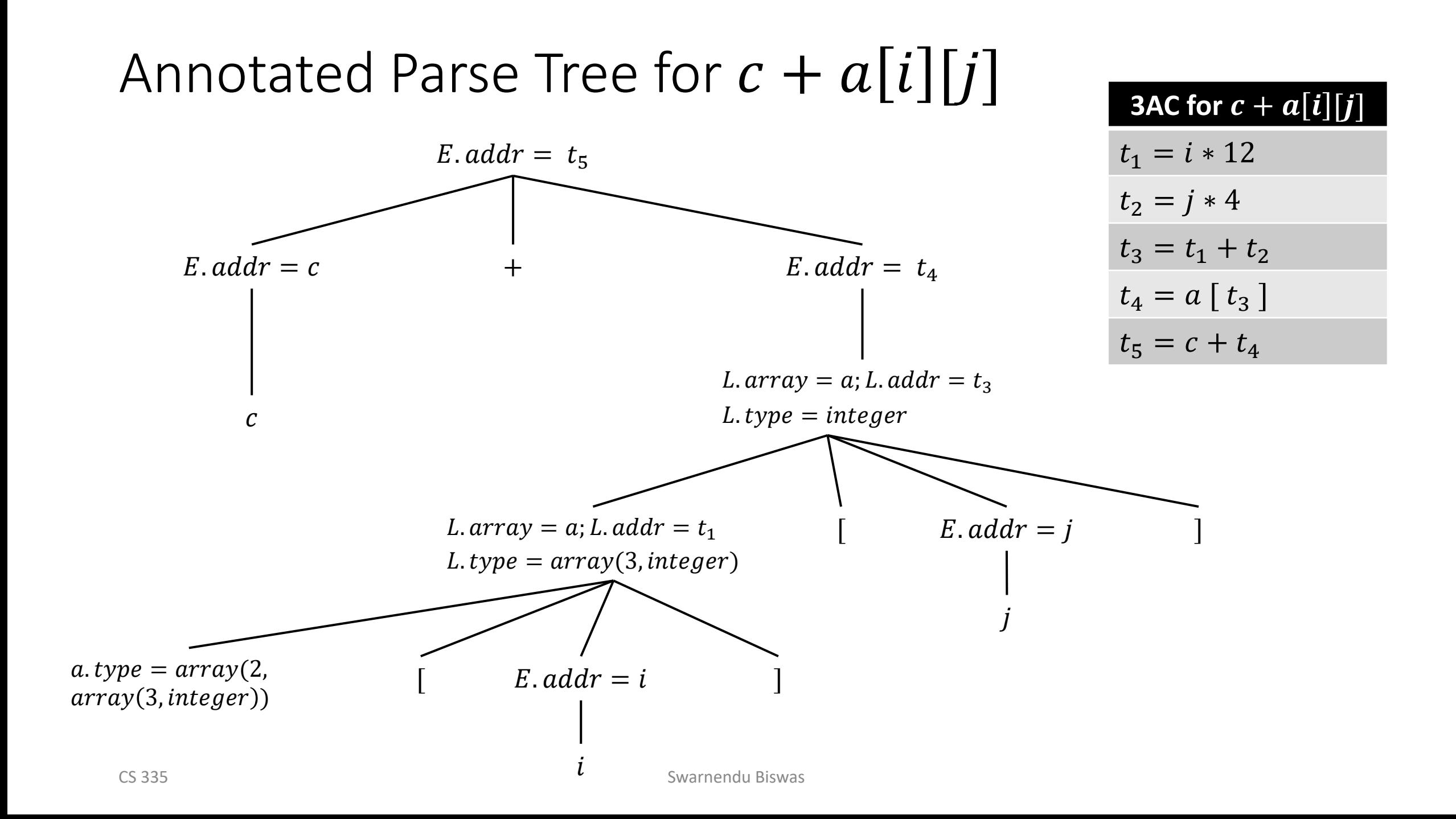

#### **Declarations**

**Goal**: Layout storage for local variables as declarations are processed

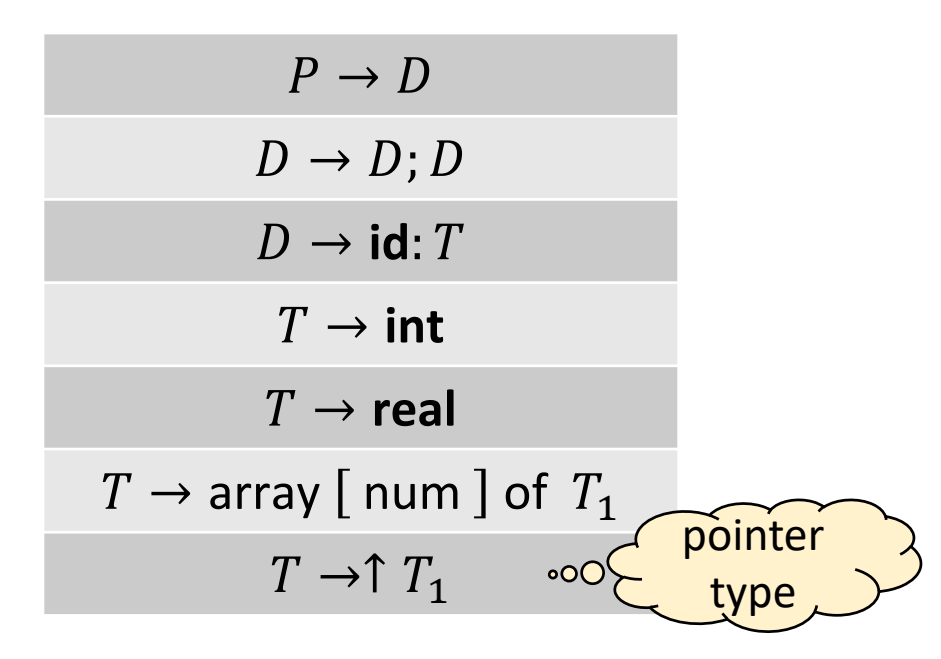

For each name, create symbol table entry with information like type and relative address

The relative address is an offset from the base of the static data area or the field for local data in an activation record

#### **Declarations**

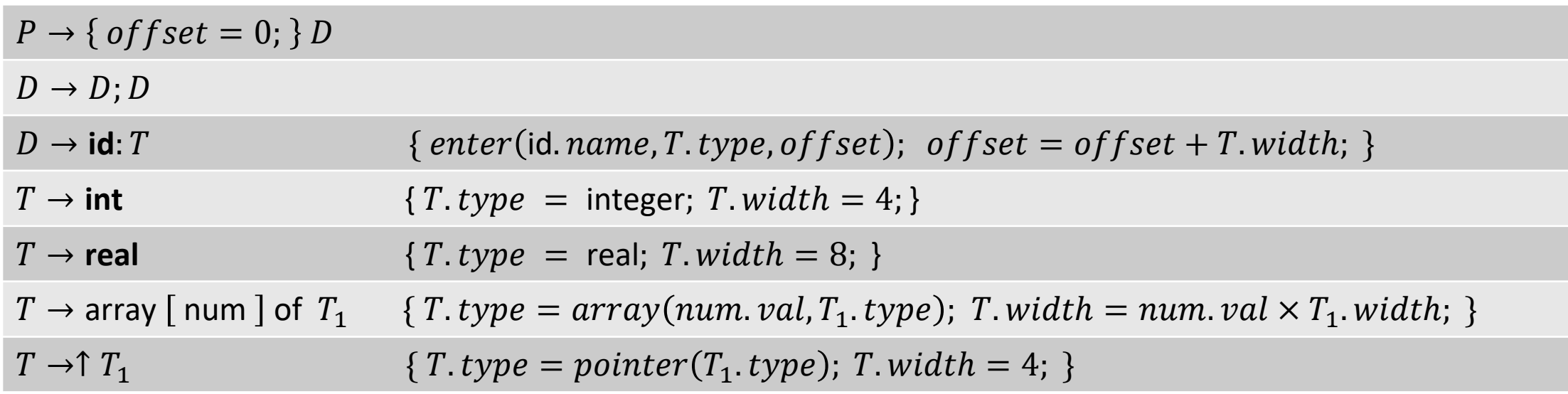

- Global variable  $offset$  keeps track of the next available relative address
- Function  $enter$  creates a symbol table entry for  $name$
#### Nested Procedures

- Invisible outside of its immediately enclosing procedure
- Can access local data of its enclosing procedures
- Used in languages like Pascal and functional languages like Haskell

```
function E(x: real): real;
    function F(y: real): real;
    begin
        F := x + yend;
begin
    E := F(3) + F(4)end;
```
# Nested Functions in GNU C

```
double foo(double a, double b) {
  double square(double z) { return z*z; }
  return square(a) + square(b);
}
```

```
void bar(int *array, int offset, int size) {
  int access(int *array, int index) { return array[index+offset]; }
 /\star ... \star/for (int i=0; i < size; i++)
    access(array, i);
 /* … */
}
```
<https://gcc.gnu.org/onlinedocs/gcc/Nested-Functions.html>

# Keeping Track of Scope Information

 $P \rightarrow D$  $D \rightarrow D$ ;  $D \mid id$ :  $T \mid \text{proc id}$ ;  $D$ ;  $S$ 

- A simple idea
	- When a nested procedure is seen, processing of declarations in enclosing procedure is temporarily suspended
	- A new symbol table is created for every procedure declaration  $D \to \textbf{proc id}$ ;  $D_1 S$ 
		- Entries for  $D_1$  are made in the new symbol table
	- Name represented by id is local to the enclosing procedure

## Example Program with Nested Procedures

```
program sort;
 var a : array[1..n] of integer;
      x : integer;
 procedure readarray;
```

```
var i : integer;
```

```
procedure exchange(i,j : integers);
```
……

……

```
procedure quicksort(m,n : integer);
    var k,v : integer;
    function partition(x, y : integer):
integer;
      var i,j: integer; 
      ……
    ……
 begin
    a[1-10]:= 0;readarray;
    quicksort(1,n);
 end
```
# Symbol Tables for Nested Procedures

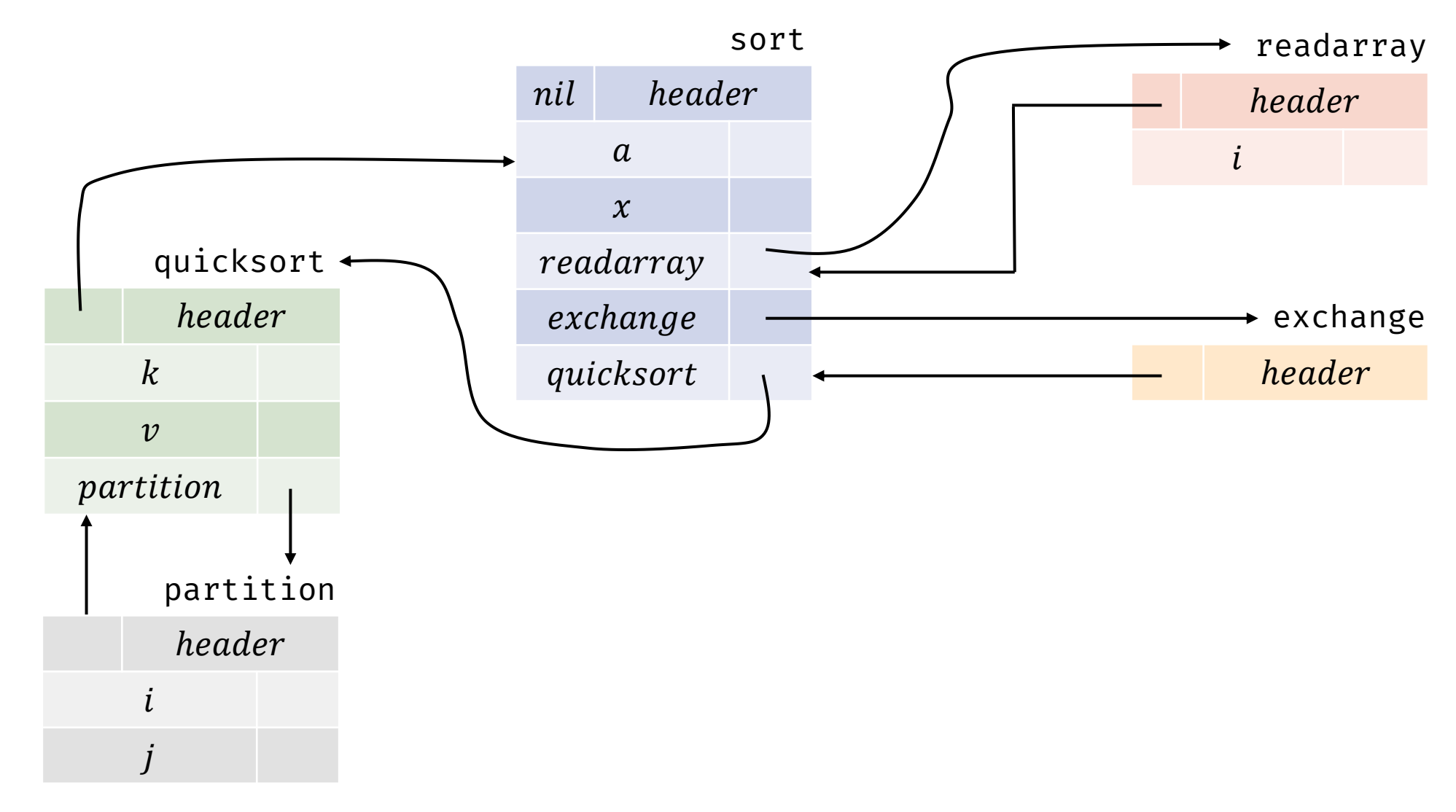

# Helper Functions to Manipulate Symbol Table

- mktable(previous)
	- Create a new symbol table and returns a pointer to the new table
- $enter(table, name, type, offset)$ 
	- Creates a new entry for name  $name$  in the symbol table pointed by  $table$
- $addwidth(table, width)$ 
	- Records the cumulative width of all the entries in  $table$  in the header
- $enterror(c (table, name, new table))$ 
	- $\bullet$  Creates a new entry for procedure name in table
	- Argument  $newtable$  points to the symbol table for procedure  $name$

# Constructing Nested Symbol Tables

 $P \rightarrow \{ t = mktable(nil); push(t, tblptr); push(0, offset); \}$  $D \{ addwidth(top(tblptr), top(offset)); pop(tblptr); pop(offset); \}$ 

 $D \rightarrow D_1 D_2$ 

 $D \rightarrow \textbf{proc} \textbf{id}; \{ t = mktable(top(tblptr)); push(t, tblptr); push(0, offset); \}$ 

 $D_1$ ;  $S \quad \{ t = top(tblptr) ; addwidth(t, top(offset)); pop(tblptr); pop(offset);$  $enterror(top(tblptr)$ , id.  $name, t$ ); }

 $D \rightarrow \text{id}: T \text{ } \{ enter(top(tblptr), \text{id} \text{.} name, T \text{.} type, top(offset)\};$  $top (offset) = top (offset) + T. width$ 

- $tblptr$  is a stack to hold pointers to symbol tables of enclosing procedures
- of f set is a stack to maintain relative offsets

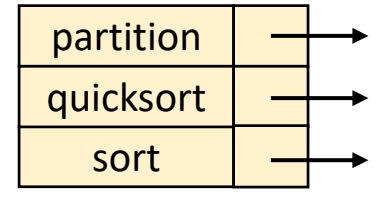

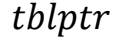

#### Boolean Expressions

• Used to compute logical values (e.g., x=true) and influence flow of control (e.g., if  $E$  then S)

 $B \rightarrow B || B$  $\rightarrow$   $R$  &  $\&$   $R$  $\rightarrow$  !  $B$  $\rightarrow$  (B)  $\rightarrow E$  relop E  $\rightarrow$  true  $\rightarrow$  false  $relop \rightarrow \leq |\leq| = | \neq | > | \geq$ 

#### Represent value of Boolean expressions:

- i. Evaluate similar to arithmetic expressions
	- True can be 1 (or any nonzero value) and False can be 0
- ii. Implement using flow of control, value is given by the position reached
	- Given expression  $E_1$  or  $E_2$ , if  $E_1$  is true, then the entire expression evaluates to true without evaluating  $E_2$

# Translating Boolean Expressions Using Numerical Representation

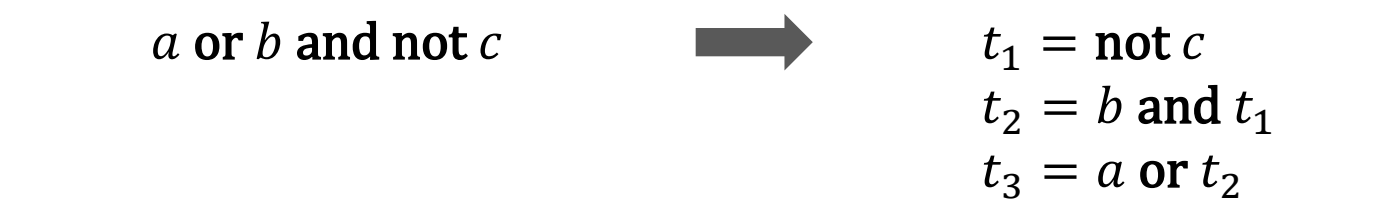

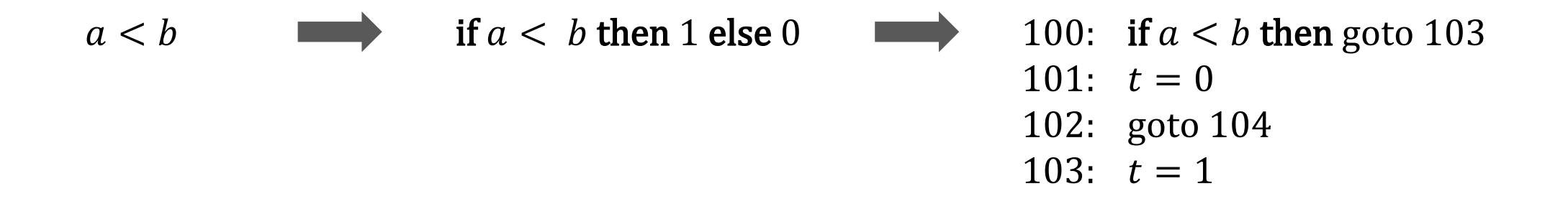

### Short Circuit Code

- Short circuit code translates to conditional and unconditional jumps
	- $B$ . true if  $B$  is true and  $B$ .  $false$  if  $B$  is false

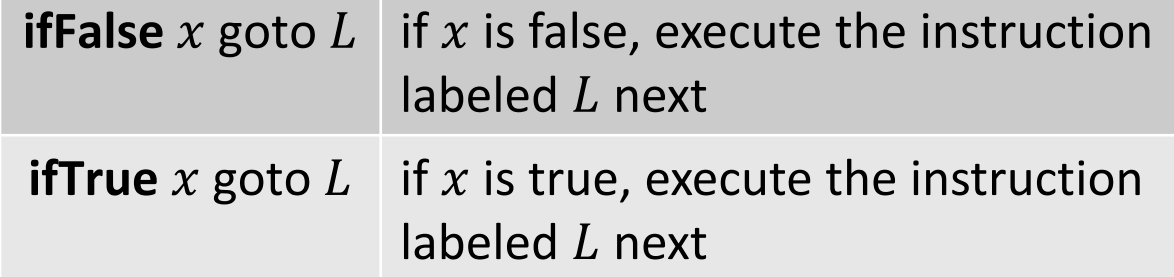

$$
\text{if } (x < 100 \mid x > 200 \text{ & } x \neq y) \\
 x = 0;
$$

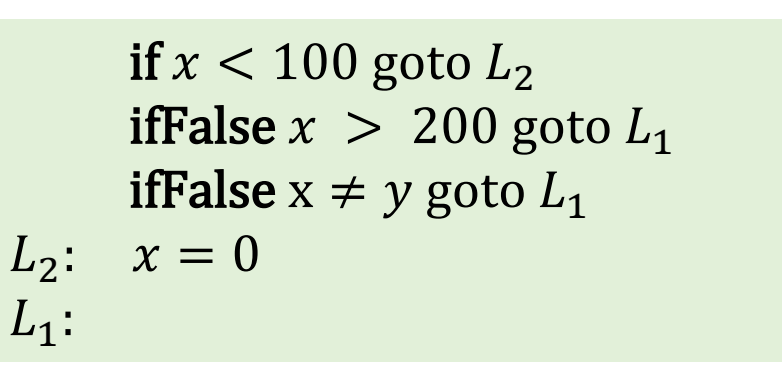

#### Control Flow

#### $S \rightarrow$  if  $(B)$   $S_1$  | if  $(B)$   $S_1$  else  $S_2$  | while  $(B)$   $S_1$

**Synthesized** attributes S. code and B. code store 3AC **Inherited** attributes  $S. \textit{next}, B. \textit{true}$ , and  $B. \textit{false}$  are for jumps

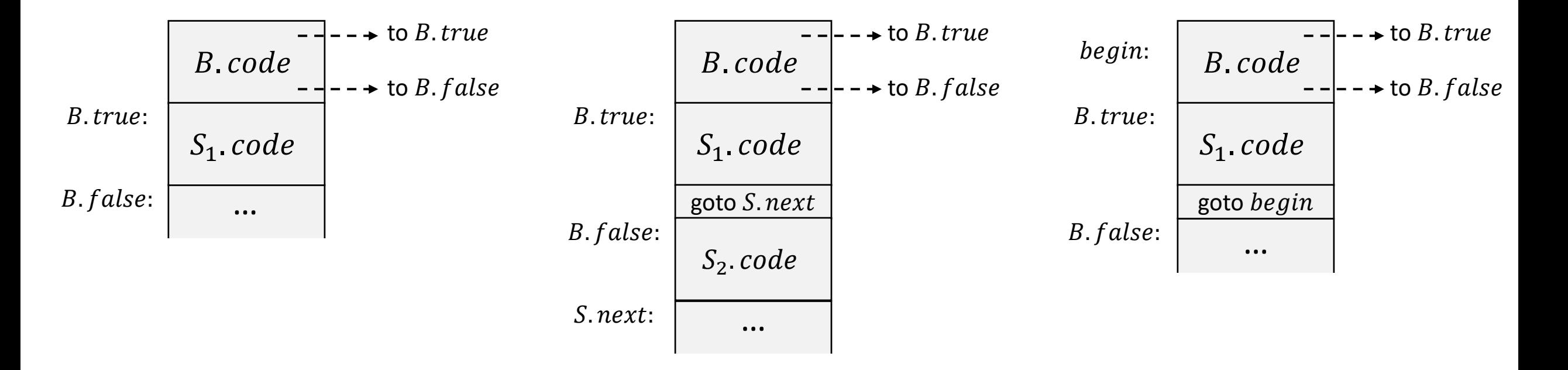

# Generating 3AC for Boolean Expressions

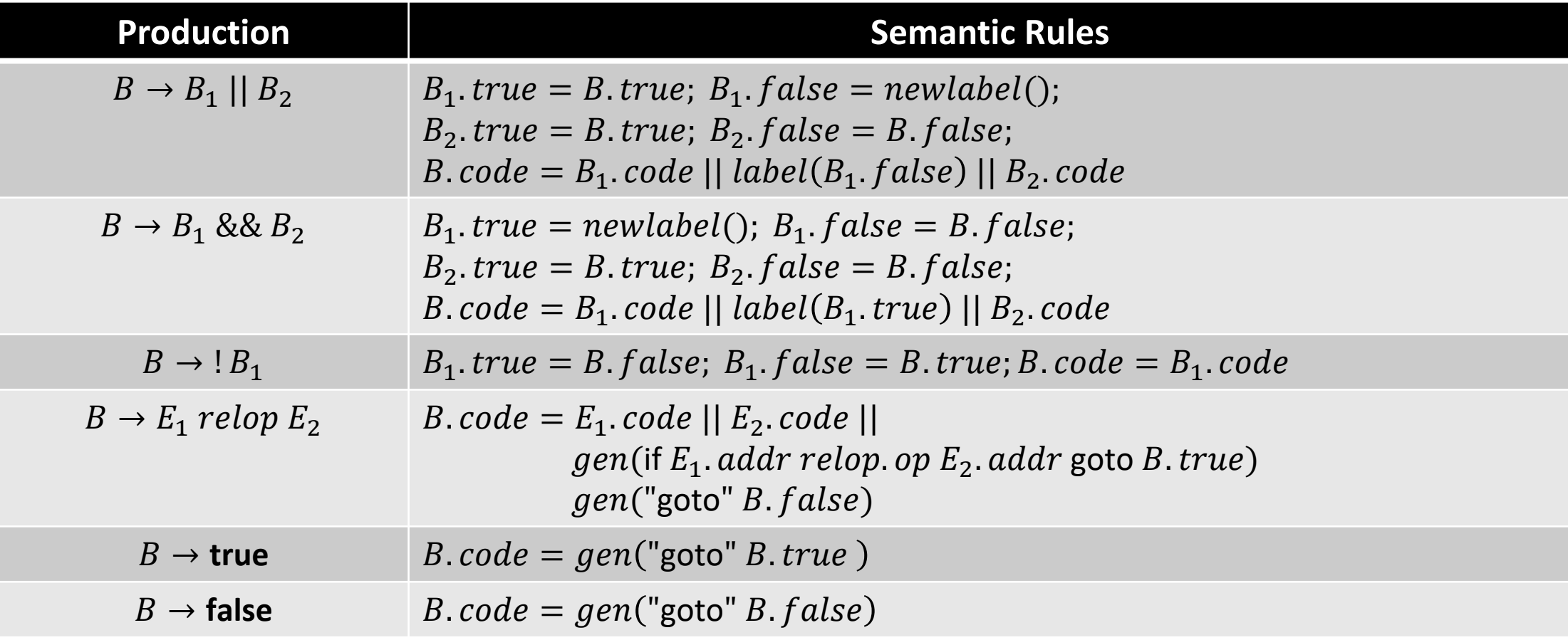

## SDD for Control Flow Statements

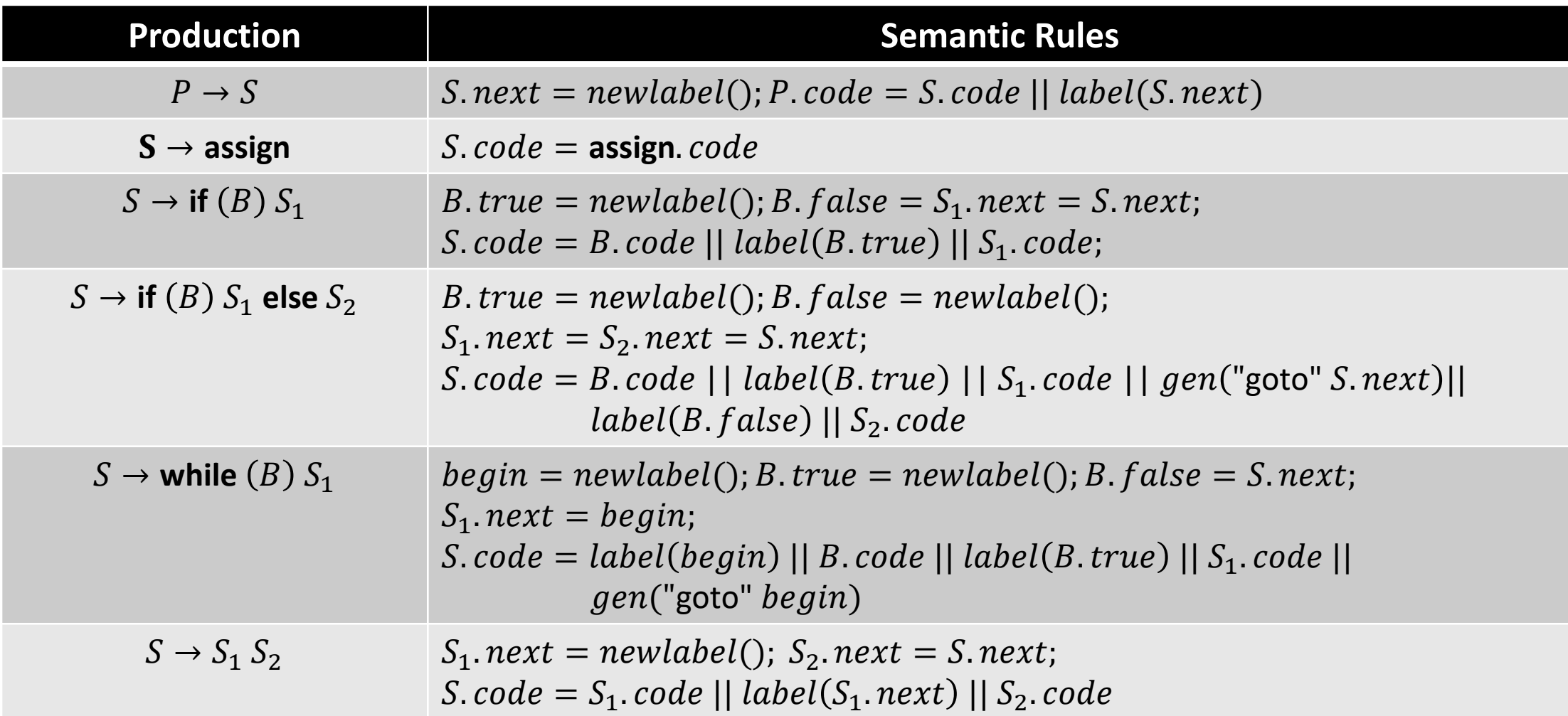

#### Example of Control Flow Translation

```
P \Rightarrow S\Rightarrow if (B) S
\Rightarrow if (B_1||B_2) S
\Rightarrow if (B_1||B_2\&\&B_3) S
\Rightarrow if (B_1||B_2\&\&B_3) S
```
if  $(x < 100 || x > 200 \& x \neq y)$  $x = 0;$ if  $x < 100$  goto  $L_2$ goto  $L_3$  $L_3$ : if  $x > 200$  goto  $L_4$ goto  $L_1$  $L_4$ : if  $x \neq y$  goto  $L_2$ goto  $L_1$  $L_2: x = 0$ 

 $L_1$ :

#### Example of Control Flow Translation

if  $(x < 100 || x > 200 \& x \neq y)$  $x = 0;$ if  $x < 100$  goto  $L_2$ goto  $L_3$  $L_3$ : if  $x > 200$  goto  $L_4$ goto  $L_1$  $L_4$ : if  $x \neq y$  goto  $L_2$ goto  $L_1$  $L_2: x = 0$  $L_1$ :

if  $(x < 100 \mid x > 200 \& x \neq y)$  $x = 0;$ 

if  $x < 100$  goto  $L_2$ ifFalse  $x > 200$  goto  $L_1$ **ifFalse**  $x \neq y$  goto  $L_1$  $L_2$ :  $x = 0$  $L_1$ :

# Avoiding Redundant Gotos

3AC generation strategy can lead to redundant gotos

 $L_3$ : if  $x > 200$  goto  $L_4$ goto  $L_1$  $L_4$ : ...

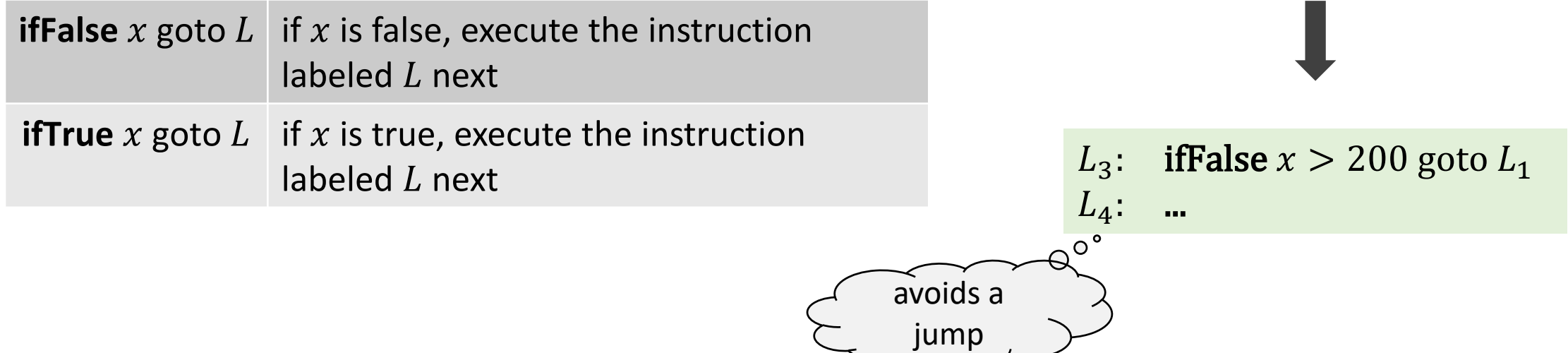

## Avoiding Redundant Gotos

- Natural way is to let the control fall through, avoiding a jump
	- $\bullet$   $fall$  is a special label indicating no jump

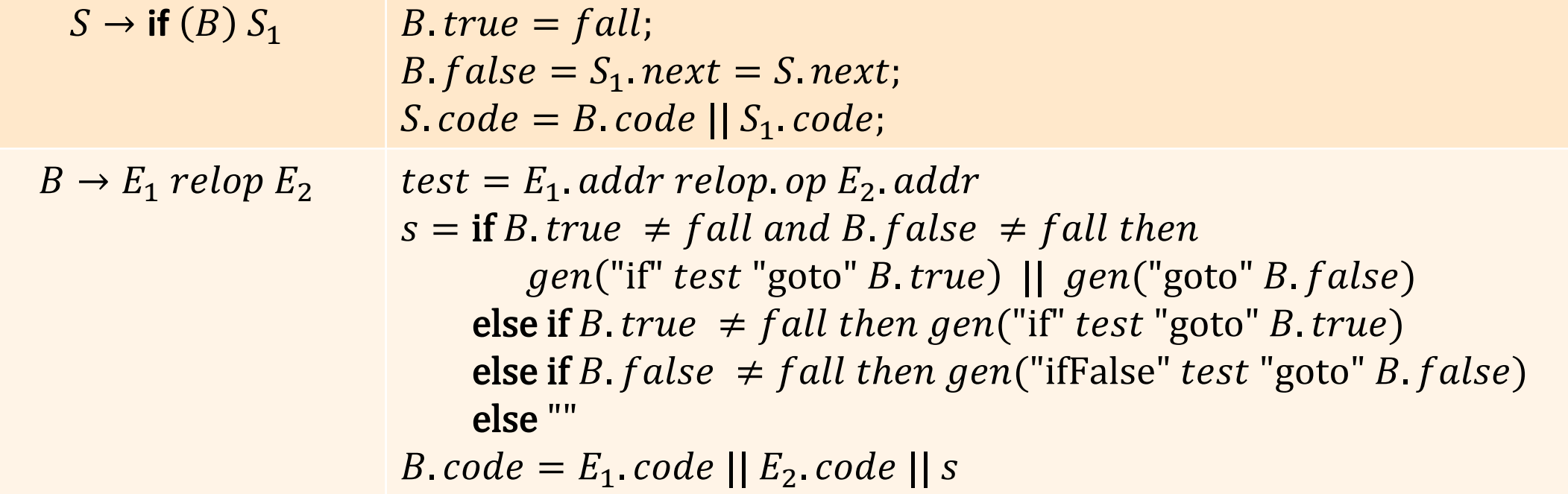

# Challenge in Generating Code

- How do you associate labels to instruction addresses?
	- Consider the statement if  $(B)$   $S_1$
	- *B* is translated before  $S_1$  in a pass, so then how do we set the target of  $B$ .  $false$ ?
	- A separate pass is needed to bind labels to addresses of instructions (forward jumps)

 $S \rightarrow$  **if** (B)  $S_1 \mid B$ .  $false = S_1$ .  $next = S$ .  $next$ ;  $B. true = fall;$  $S. code = B. code || S<sub>1</sub>.code;$ 

## One-Pass Code Generation using Backpatching

- Backpatching generates code in one pass
	- Jump labels are synthesized attributes
	- Target of a jump is temporarily left unspecified when a jump is generated
	- Labels are filled when the proper target address can be determined
- Nonterminal  $B$  has two synthesized attributes
	- *truelist* and  $falselist -$  List of jump instructions to which control goes if  $B$  is true or false
- $S$  has a synthesized attribute  $nextlist$ denoting a list of jumps to the instruction immediately following S
- $B \rightarrow B_1 \mid \mid MB_2$  $\rightarrow B_1$  && MB<sub>2</sub>
	- $\rightarrow$  !  $B_1$
	- $\rightarrow$   $(B_1)$
	- $\rightarrow E_1$  rel  $E_2$
	- $\rightarrow$  true
	- $\rightarrow$  false
- $M \rightarrow \epsilon$

Instructions will require a label

## One-Pass Code Generation using Backpatching

- Assume instructions are stored in an array (say using quadruples)
- Labels represent array indices
- $makelist(i)$ 
	- Create a new list containing only  $i$ , return a pointer to the list
- merge $(p_1, p_2)$ 
	- Merge lists pointed to by  $p_1$  and  $p_2$  and return a pointer to the concatenated list
- backpatch $(p, i)$ 
	- Insert *i* as the target label for the instructions in the list pointed to by  $p$

• We insert a marker nonterminal  $M$  in the grammar to pick up index of next quadruple

 $M \rightarrow \epsilon$  { M. instr = nextinstr; }

 $B \rightarrow B_1 \mid \mid MB_2$  $\rightarrow B_1$  &&  $MB_2$  $\rightarrow$  !  $B_1$  $\rightarrow$   $(B_1)$  $\rightarrow E_1$  rel  $E_2$  $\rightarrow$  true  $\rightarrow$  false  $M \rightarrow \epsilon$ 

• Example translation scheme that can be used with bottom-up parsing

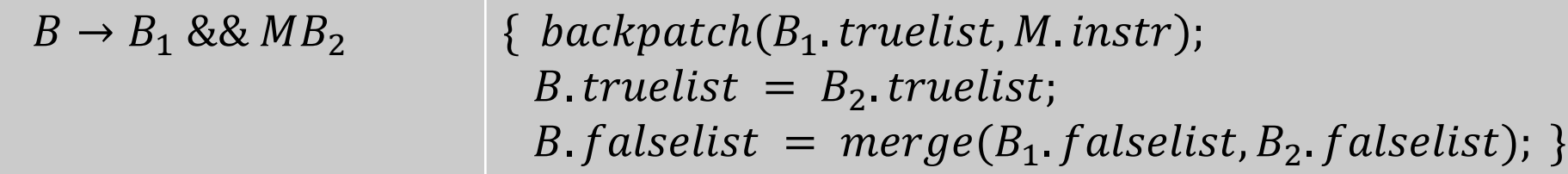

- If  $B_1$  is false, then jump instructions in  $B_1$ . *falselist* is part of B. falselist
- If  $B_1$  is true, then target of  $B_1$ . truelist is marker M
	- Each instruction in  $B_1$ . truelist will receive M. instr as its target label

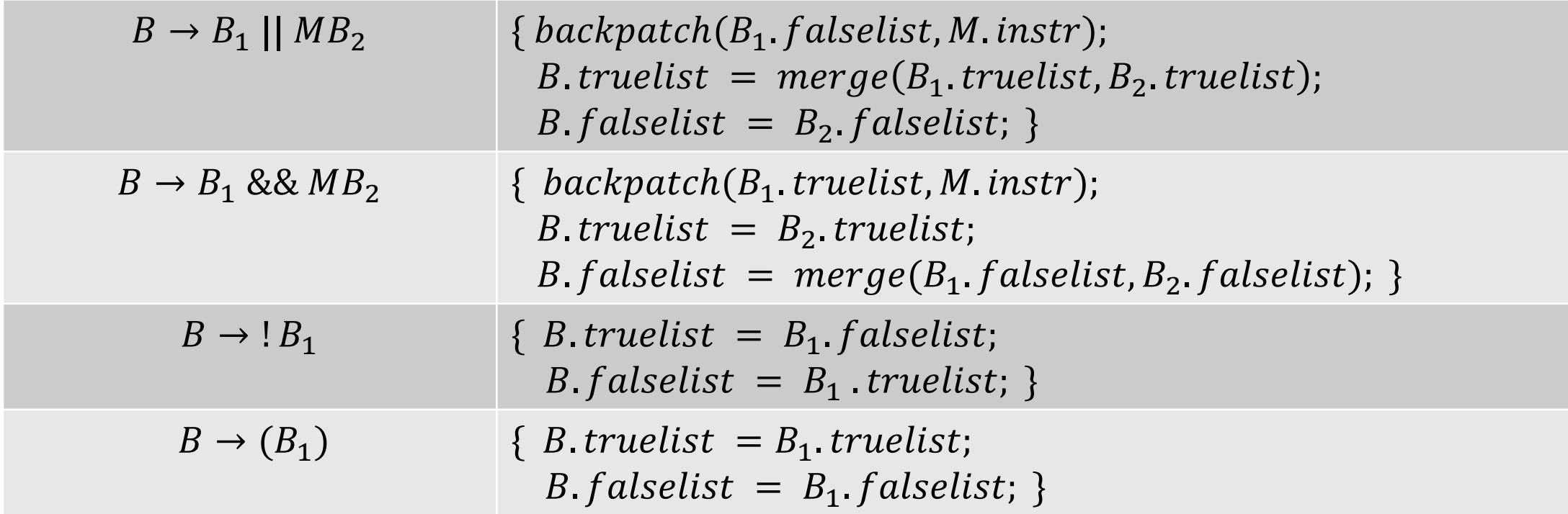

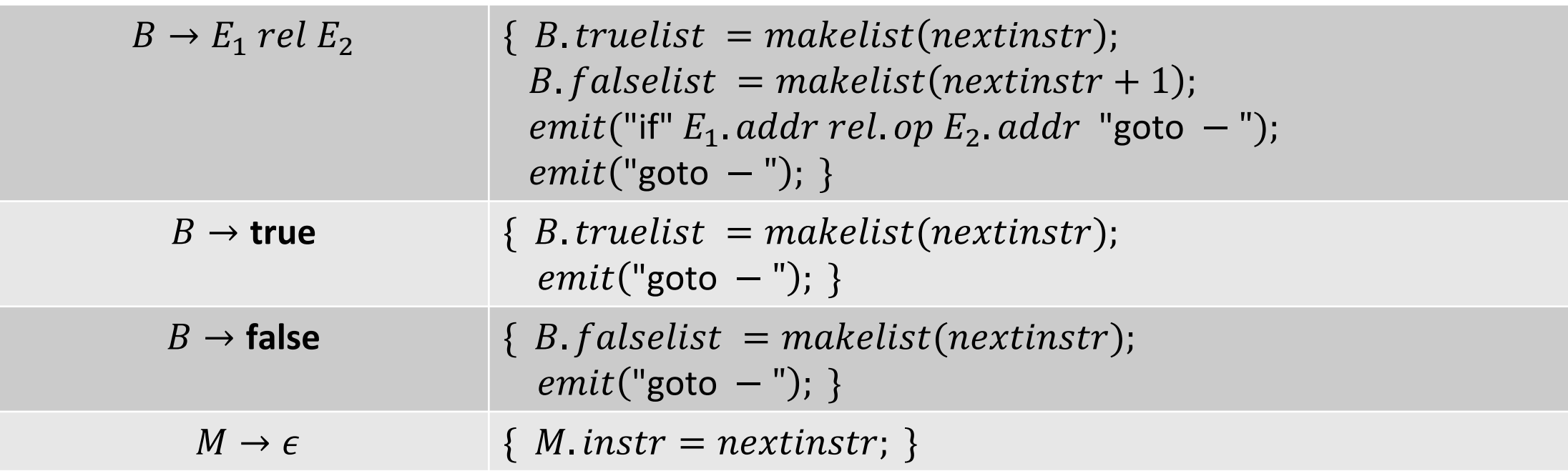

## Example of Backpatching

 $x < 100$  ||  $x > 200$  &&  $x \neq y$  800: if  $x < 100$  goto ...

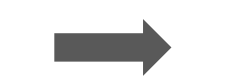

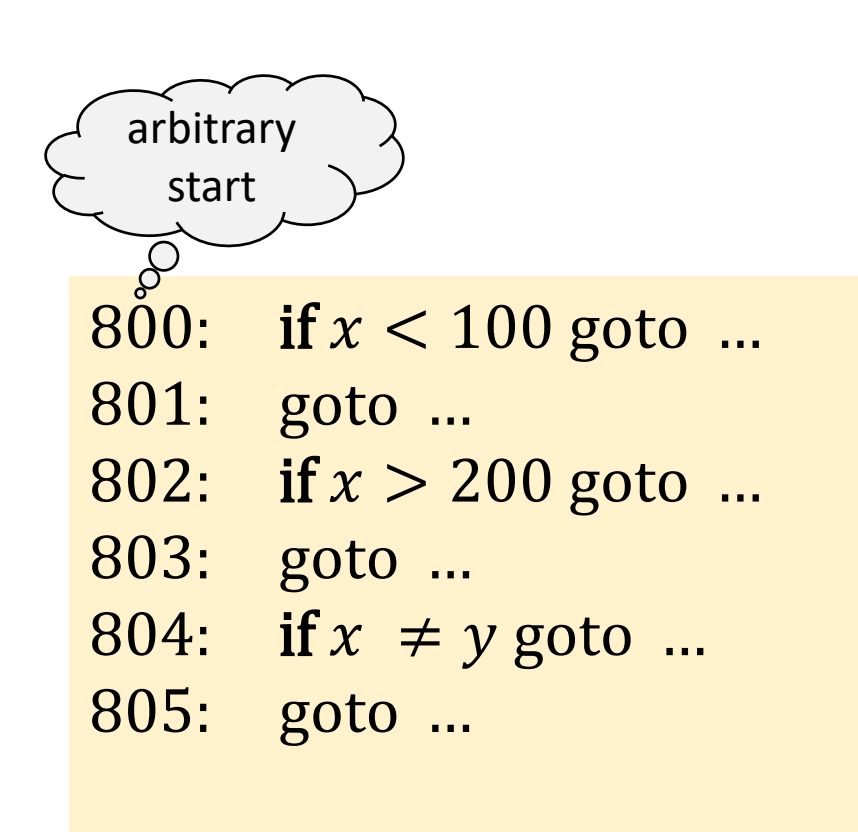

#### Annotated Parse Tree

Since all SDT actions appear at the right ends, they can be performed during reductions in a bottom-up parse.

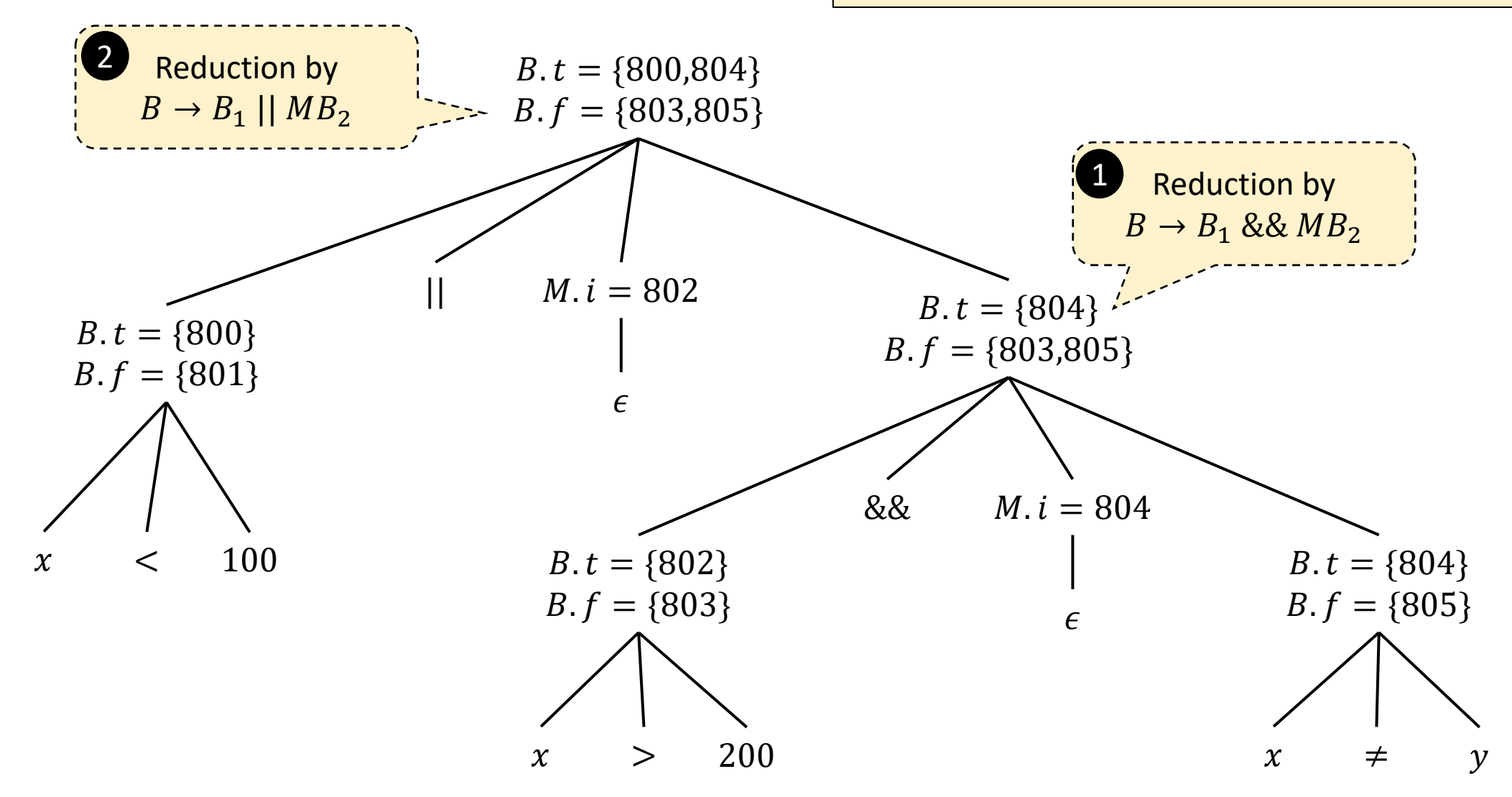

# Example of Backpatching

 $x < 100$  ||  $x > 200$  &&  $x \neq y$  800: if  $x < 100$  goto ...

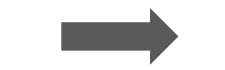

Entire expression is true if goto at 800 or 804 is reached Entire expression is false if goto at 803 or 805 is reached

They will be filled in later as more targets become known

801: goto 802 802: if  $x > 200$  goto 804 803: goto … 804: if  $x \neq y$  goto ... 805: goto …

## Backpatching Control Flow Statements

- $\bullet$  S denotes a statement
- $\bullet$  L denotes a statement list
- $\bullet$  A is an assignment statement
- $\bullet$  *B* is a Boolean expression

 $S \rightarrow \text{if}(B) S$  $\rightarrow$  if  $(B)$  S else S  $\rightarrow$  while (*B*) *S*  $\rightarrow \{ L \} | A;$  $L \rightarrow L S \mid S$ 

## Backpatching While

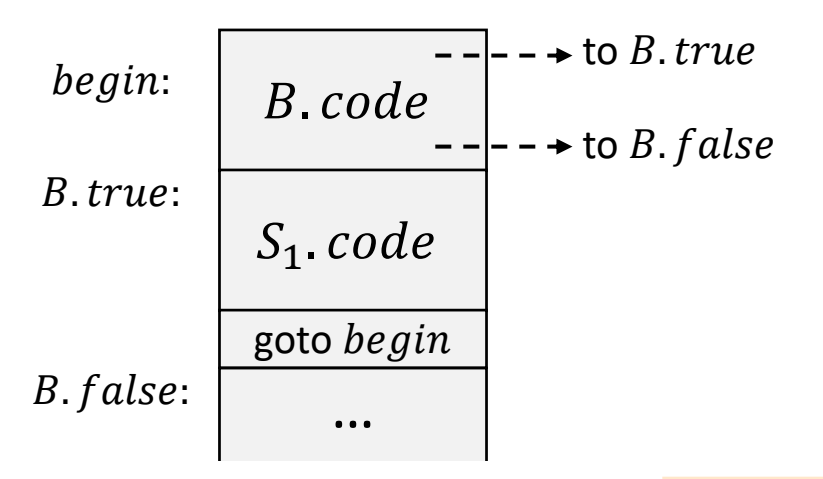

 $S \rightarrow$  while  $M_1$  (B)  $M_2$   $S_1$  {  $backpatch(S_1.nextlist, M_1.insert);$  $backpatch(B. true list, M<sub>2</sub>. instr);$  $S.$  nextlist =  $B.$  falselist;  $emit("goto" M<sub>1</sub>. instr);$ 

# Backpatching Control Flow Statements

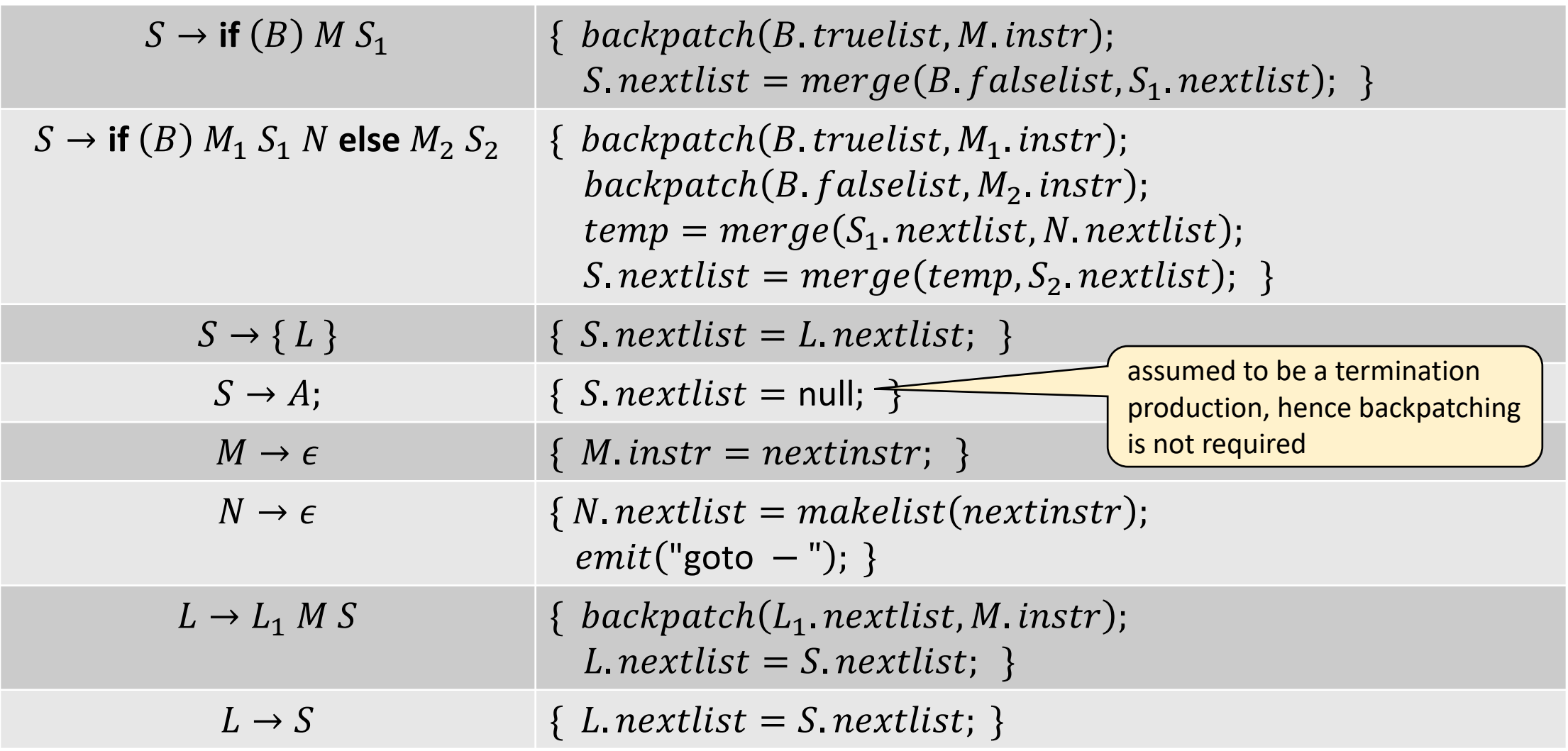

#### Intermediate 3AC for Procedures

$$
n = f(a[i]);
$$
  
\n
$$
t_1 = i * 4
$$
  
\n
$$
t_2 = a[t_1]
$$
  
\n
$$
t_3 = calf, 1
$$
  
\n
$$
n = t_3
$$

 $D \rightarrow$  define T id  $(F)$  {  $S$  }  $F \rightarrow \epsilon \mid T$  id , F  $S \rightarrow$  return  $E$ ;  $E \rightarrow id(A)$  $A \rightarrow \epsilon | E$ , A

• Generate function types

func  $pop()$ :  $void \rightarrow integer$ 

- Check for correct usage of the function type
- Start a new symbol table after seeing define and id

#### References

- A. Aho et al. Compilers: Principles, Techniques, and Tools,  $1<sup>st</sup>$  edition, Chapter 8.2.
- A. Aho et al. Compilers: Principles, Techniques, and Tools, 2<sup>nd</sup> edition, Chapters 2.7, 6.1-6.2, 6.4, 6.6-6.8.
- K. Cooper and L. Torczon. Engineering a Compiler, 2<sup>nd</sup> edition, Chapter 5.